# Caml Virtual Machine — Instruction set Document version: 1.4 <http://cadmium.x9c.fr>

Copyright  $\odot$  2007-2010 Xavier Clerc – cadmium $\mathcal{Q}_{X}$ 9c.fr Released under the LGPL version 3

February 6, 2010

Abstract: This document describes the instruction set of the Caml<sup>[1](#page-0-0)</sup> Virtual Machine (sometimes referred to as the *Zinc machine*), covering its "3.11.2" version.

This document is structured in three parts: the first one lists the instructions sorted by ascending opcode with complete description, the second part is a table of instructions sorted by ascending mnemonic, and the third and last part lists the instructions per group (a group gathering instructions related to the same purpose). Hyperlinks allow easy navigation between the different parts of the document.

## Introduction

The virtual machine executing a caml bytecode is stack-centered. The caml stack, augmented with an accumulator, stores values. A caml value can be either:

- a *long* value corresponding to the int type, that is a signed integer of either 31-bit long (on 32-bit architectures) or 63-bit long (on 64-bit architectures);
- a *block* value, composed of an header (indicating the type and size of the block) and a memory address that point to actual data (which can consist of values indexed by an integer);
- a code offset value, relative to code start (the code value of a block is the code oofset value stored at index 0 in this block).

Along with the stack, the virtual machine contains seven registers: pc program counter, that is next instruction to interpret; sp stack pointer, that is top of the stack; accu accumulator; trapSp stack pointer of highest exception handler; extraArgs number of extra arguments to function application; env environment; global global data.

<span id="page-0-0"></span><sup>&</sup>lt;sup>1</sup>The official Caml website can be reached at  $c$ aml.inria.fr and contains the full development suite (compiler, tools, virual machine, etc.) as well as links to third-party contributions.

# Specification of instructions

This section lists the instructions sorted by ascending opcode, with parameters and complete description. For each instruction, a figure representing stack evolution is provided. These schemas have two parts: the left one represents the state of the stack before instruction execution whereas the right one represents the state of the stack after instruction execution. In both parts, the stack (growing from bottom up) is depicted with its elements drawn in solid boxes and the accumulator is drawn in a dashed box. ACC0 (opcode: 0)

<span id="page-1-0"></span>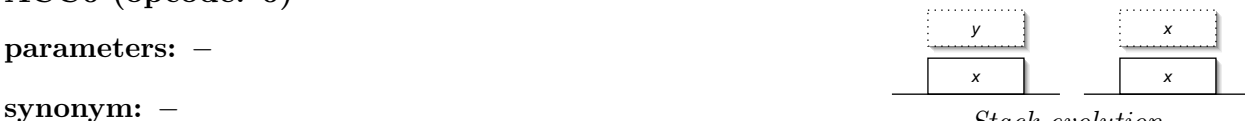

Stack evolution.

related to: [accumulator](#page-40-0) [stack](#page-45-0)

description: Peeks the top of the stack and puts it into the accumulator.

ACC1 (opcode: 1)

<span id="page-1-1"></span>parameters: −

synonym: –

related to: [accumulator](#page-40-0) [stack](#page-45-0)

description: Peeks the second element of the stack and puts it into the accumulator.

ACC2 (opcode: 2)

<span id="page-1-2"></span>parameters: −

synonym: -

related to: [accumulator](#page-40-0) [stack](#page-45-0)

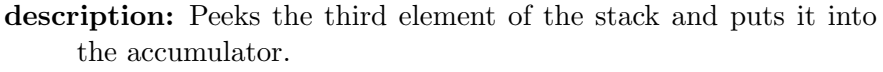

ACC3 (opcode: 3)

<span id="page-1-3"></span>parameters: −

synonym: −

related to: [accumulator](#page-40-0) [stack](#page-45-0)

description: Peeks the fourth element of the stack and puts it into the accumulator.

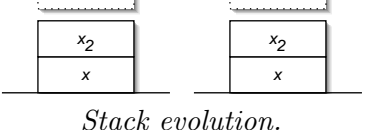

y x

 $x \mid x$ y x  $x_2$   $x_2$  $x_3$   $x_3$ 

Stack evolution.

| .     | $\boldsymbol{x}$<br>. |
|-------|-----------------------|
| $x_4$ | $x_4$                 |
| $x_3$ | $x_3$                 |
| $x_2$ | $x_2$                 |
| x     |                       |

Stack evolution.

ACC4 (opcode: 4)

<span id="page-2-0"></span>parameters: −

synonym: –

related to: [accumulator](#page-40-0) [stack](#page-45-0)

description: Peeks the fifth element of the stack and puts it into the  $\equiv$ accumulator.

ACC5 (opcode: 5)

<span id="page-2-1"></span>parameters: −

synonym: –

related to: [accumulator](#page-40-0) [stack](#page-45-0)

description: Peeks the sixth element of the stack and puts it into the accumulator.

ACC6 (opcode: 6)

<span id="page-2-2"></span>parameters: −

synonym: -

related to: [accumulator](#page-40-0) [stack](#page-45-0)

description: Peeks the seventh element of the stack and puts it into the accumulator.

ACC7 (opcode: 7)

<span id="page-2-3"></span>parameters: −

synonym: –

related to: [accumulator](#page-40-0) [stack](#page-45-0)

description: Peeks the eighth element of the stack and puts it into the accumulator.

|         | $\boldsymbol{\mathsf{x}}$ |  |
|---------|---------------------------|--|
| $x_{5}$ | $x_{5}$                   |  |
| $x_4$   | $x_4$                     |  |
| $x_3$   | $x_3$                     |  |
| $x_2$   | $x_2$                     |  |
| x       | x                         |  |

Stack evolution.

|       | x       |
|-------|---------|
| $x_6$ | $x_6$   |
| $x_5$ | $x_{5}$ |
| $x_4$ | $x_4$   |
| $x_3$ | $x_3$   |
| $x_2$ | $x_2$   |
| x     | x       |

Stack evolution.

| V     | x                |
|-------|------------------|
| $x_7$ | $x_7$            |
| $x_6$ | $x_6$            |
| $x_5$ | $x_5$            |
| $x_4$ | $x_4$            |
| $x_3$ | $x_3$            |
| $x_2$ | $x_2$            |
| X     | $\boldsymbol{x}$ |

Stack evolution.

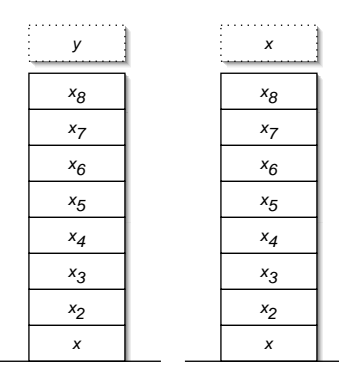

Stack evolution.

ACC (opcode: 8)

<span id="page-3-2"></span>parameters: n

synonym: –

related to: [accumulator](#page-40-0) [stack](#page-45-0)

description: Peeks the  $n+1$ -th element of the stack and puts it into the accumulator.

PUSH (opcode: 9)

<span id="page-3-1"></span>parameters: −

synonym: [PUSHACC0](#page-3-0)

related to: [accumulator](#page-40-0) [stack](#page-45-0)

description: Pushes the accumulator onto the stack.

#### PUSHACC0 (opcode: 10)

<span id="page-3-0"></span>parameters: −

synonym: [PUSH](#page-3-1)

related to: [accumulator](#page-40-0) [stack](#page-45-0)

description: Pushes the accumulator onto the stack. Equivalent to [PUSH](#page-3-1) then [ACC0.](#page-1-0)

#### PUSHACC1 (opcode: 11)

<span id="page-3-3"></span>parameters: −

synonym: –

related to: [accumulator](#page-40-0) [stack](#page-45-0)

description: Pushes the accumulator onto the stack and then peeks the second element of the stack into the accumulator. Equivalent to [PUSH](#page-3-1) then [ACC1.](#page-1-1)

PUSHACC2 (opcode: 12)

<span id="page-3-4"></span>parameters: −

synonym: −

related to: [accumulator](#page-40-0) [stack](#page-45-0)

description: Pushes the accumulator onto the stack and then peeks the third element of the stack into the accumulator. Equivalent to [PUSH](#page-3-1) then [ACC2.](#page-1-2)

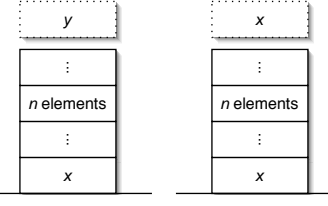

Stack evolution.

 $\begin{array}{ccc} & y & \\ & & \end{array}$ y

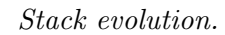

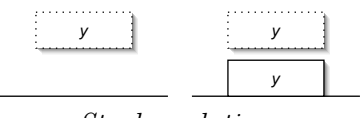

Stack evolution.

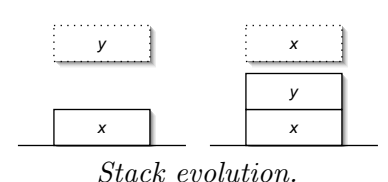

| .<br>٠<br>$\sim$<br><br>٠<br>. <u>.</u> | - 4<br>14<br>- 4<br>٠.<br>- 3<br>٠.<br>٠.<br>. |
|-----------------------------------------|------------------------------------------------|
|                                         |                                                |
| $x_2$                                   | $x_2$                                          |
|                                         |                                                |

Stack evolution.

## PUSHACC3 (opcode: 13)

<span id="page-4-0"></span>parameters: −

synonym: –

related to: [accumulator](#page-40-0) [stack](#page-45-0)

description: Pushes the accumulator onto the stack and then peeks the fourth element of the stack into the accumulator. Equivalent to [PUSH](#page-3-1) then [ACC3.](#page-1-3)

#### PUSHACC4 (opcode: 14)

<span id="page-4-1"></span>parameters: −

synonym: –

related to: [accumulator](#page-40-0) [stack](#page-45-0)

description: Pushes the accumulator onto the stack and then peeks the fifth element of the stack into the accumulator. Equivalent to [PUSH](#page-3-1) then [ACC4.](#page-2-0)

#### PUSHACC5 (opcode: 15)

<span id="page-4-2"></span>parameters: −

synonym: -

related to: [accumulator](#page-40-0) [stack](#page-45-0)

description: Pushes the accumulator onto the stack and then peeks the sixth element of the stack into the accumulator. Equivalent to [PUSH](#page-3-1) then [ACC5.](#page-2-1)

#### PUSHACC6 (opcode: 16)

<span id="page-4-3"></span>parameters: −

```
synonym: −
```
related to: [accumulator](#page-40-0) [stack](#page-45-0)

description: Pushes the accumulator onto the stack and then peeks the seventh element of the stack into the accumulator. Equivalent to [PUSH](#page-3-1) then [ACC6.](#page-2-2)

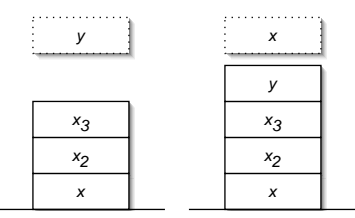

Stack evolution.

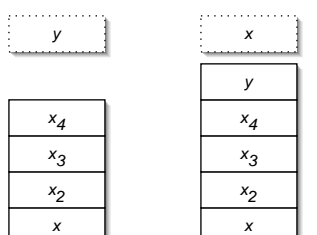

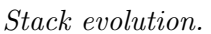

|       | x     |
|-------|-------|
|       |       |
| $x_5$ | $x_5$ |
| $x_4$ | $x_4$ |
| $x_3$ | $x_3$ |
| $x_2$ | $x_2$ |
| X     | x     |

Stack evolution.

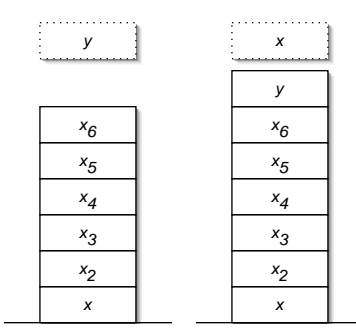

Stack evolution.

## PUSHACC7 (opcode: 17)

<span id="page-5-3"></span>parameters: −

synonym: –

related to: [accumulator](#page-40-0) [stack](#page-45-0)

description: Pushes the accumulator onto the stack and then peeks the eighth element of the stack into the accumulator. Equivalent to [PUSH](#page-3-1) then [ACC7.](#page-2-3)

## PUSHACC (opcode: 18)

<span id="page-5-2"></span>parameters: n

synonym: –

related to: [accumulator](#page-40-0) [stack](#page-45-0)

description: Pushes the accumulator onto the stack and then peeks. the  $n + 1$ -th element of the stack into the accumulator. Equivalent to [PUSH](#page-3-1) then [ACC.](#page-3-2)

POP (opcode: 19)

<span id="page-5-1"></span>parameters: n

synonym: -

related to: [stack](#page-45-0)

description: Pops *n* elements from the stack.

## ASSIGN (opcode: 20)

<span id="page-5-0"></span>parameters: n

synonym: –

related to: [accumulator](#page-40-0) [stack](#page-45-0)

description: Sets the element of index  $n$  in the stack (0 being the top) to the value of the accumulator. Then sets the accumulator to the unit value.

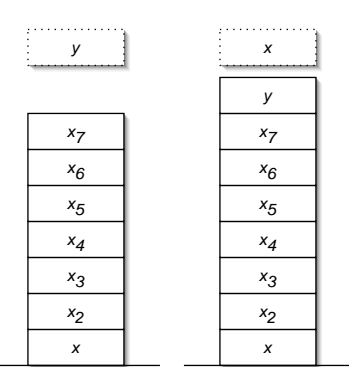

Stack evolution.

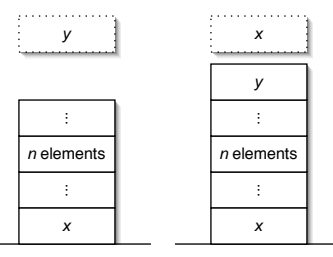

Stack evolution.

|              | _______________ |
|--------------|-----------------|
|              |                 |
| $n$ elements |                 |
|              |                 |

Stack evolution.

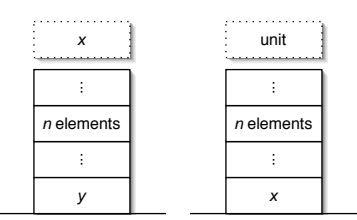

<span id="page-6-1"></span><span id="page-6-0"></span>ENVACC1 (opcode: 21) parameters: − synonym: – related to: [accumulator](#page-40-0) [environment](#page-48-0) description: Sets the accumulator to the field of index 1 of the environment.  $x \qquad \qquad$  env(1) Stack evolution. ENVACC2 (opcode: 22) parameters: − synonym: – related to: [accumulator](#page-40-0) [environment](#page-48-0) description: Sets the accumulator to the field of index 2 of the environment.  $x \qquad \qquad \vdots \qquad \qquad \text{env(2)}$ Stack evolution. ENVACC3 (opcode: 23) parameters: − synonym: − related to: [accumulator](#page-40-0) [environment](#page-48-0) Stack evolution.

<span id="page-6-2"></span>description: Sets the accumulator to the field of index 3 of the environment.

ENVACC4 (opcode: 24)

<span id="page-6-3"></span>parameters: −

synonym: –

related to: [accumulator](#page-40-0) [environment](#page-48-0)

description: Sets the accumulator to the field of index 4 of the environment.

## ENVACC (opcode: 25)

<span id="page-6-4"></span>parameters: n

synonym: −

related to: [accumulator](#page-40-0) [environment](#page-48-0)

description: Sets the accumulator to the field of index  $n$  of the environment.

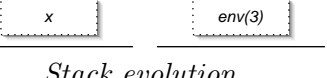

 $env(4)$ 

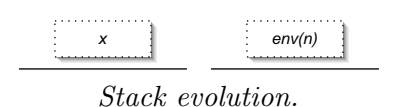

PUSHENVACC1 (opcode: 26)

<span id="page-7-0"></span>parameters: −

synonym: −

related to: [accumulator](#page-40-0) [stack](#page-45-0) [environment](#page-48-0)

description: Pushes the accumulator onto the stack and then sets the accumulator to the field of index 1 of the environment. Equivalent to [PUSH](#page-3-1) then [ENVACC1.](#page-6-0)

## PUSHENVACC2 (opcode: 27)

<span id="page-7-1"></span>parameters: −

synonym: –

related to: [accumulator](#page-40-0) [stack](#page-45-0) [environment](#page-48-0)

description: Pushes the accumulator onto the stack and then sets the accumulator to the field of index 2 of the environment. Equivalent to [PUSH](#page-3-1) then [ENVACC2.](#page-6-1)

## PUSHENVACC3 (opcode: 28)

<span id="page-7-2"></span>parameters: −

synonym: -

related to: [accumulator](#page-40-0) [stack](#page-45-0) [environment](#page-48-0)

description: Pushes the accumulator onto the stack and then sets the accumulator to the field of index 3 of the environment. Equivalent to [PUSH](#page-3-1) then [ENVACC3.](#page-6-2)

## PUSHENVACC4 (opcode: 29)

<span id="page-7-3"></span>parameters: −

synonym: −

related to: [accumulator](#page-40-0) [stack](#page-45-0) [environment](#page-48-0)

description: Pushes the accumulator onto the stack and then sets the accumulator to the field of index 4 of the environment. Equivalent to [PUSH](#page-3-1) then [ENVACC4.](#page-6-3)

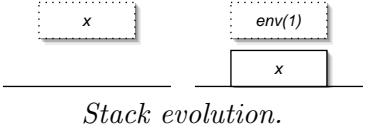

 $env(2)$ x

Stack evolution.

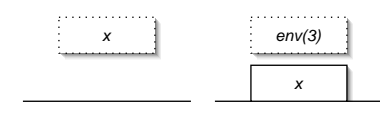

Stack evolution.

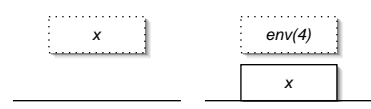

Stack evolution.

PUSHENVACC (opcode: 30)

<span id="page-8-2"></span>parameters: n

synonym: –

related to: [accumulator](#page-40-0) [stack](#page-45-0) [environment](#page-48-0)

description: Pushes the accumulator onto the stack and then sets the accumulator to the field of index  $n$  of the environment. Equivalent to [PUSH](#page-3-1) then [ENVACC.](#page-6-4)

## PUSH-RETADDR (opcode: 31)

<span id="page-8-3"></span>parameters: of s

synonym: –

related to: [stack](#page-45-0) [call](#page-49-0)

## description: Pushes extraArgs, then the environment, and then  $pc + of s.$

APPLY (opcode: 32)

<span id="page-8-0"></span>parameters: args

synonym: −

related to: [accumulator](#page-40-0) [environment](#page-48-0) [call](#page-49-0)

description: Sets  $extraArgs$  to  $args - 1$ . Sets pc to the code value of the accumulator. Then sets the environment to the value of the accumulator.

## APPLY1 (opcode: 33)

<span id="page-8-1"></span>parameters: −

synonym: −

related to: [accumulator](#page-40-0) [stack](#page-45-0) [environment](#page-48-0) [call](#page-49-0)

description: Pops one argument from the stack and pushes  $extraArgs$ , environment,  $pc$  and argument back. Then  $pc$  is set to code value of accumulator, environment to accumulator and extraArgs to 0.

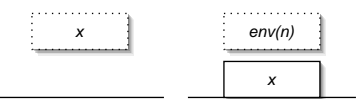

Stack evolution.

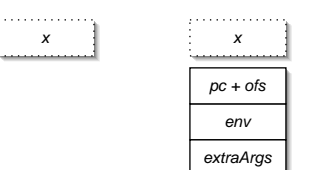

Stack evolution.

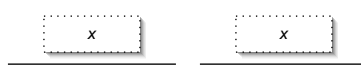

Stack evolution.

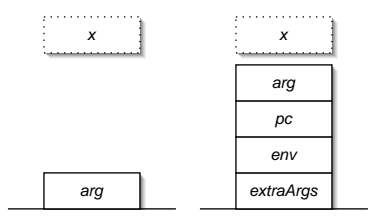

#### APPLY2 (opcode: 34)

<span id="page-9-0"></span>parameters: −

synonym: −

related to: [accumulator](#page-40-0) [stack](#page-45-0) [environment](#page-48-0) [call](#page-49-0)

description: Pops two arguments from the stack and pushes  $extraArgs, environment, pc and arguments back. Then pc is$ set to code value of accumulator, environment to accumulator and extraArgs to 1.

#### APPLY3 (opcode: 35)

<span id="page-9-1"></span>parameters: −

synonym: –

related to: [accumulator](#page-40-0) [stack](#page-45-0) [environment](#page-48-0) [call](#page-49-0)

description: Pops three arguments from the stack and pushes  $extraArgs,$  environment,  $pc$  and arguments back. Then  $pc$  is set to code value of accumulator, environment to accumulator and extraArgs to 2.

# $arg$  extra $Arg$ s Stack evolution.  $x \quad \frac{1}{2} \quad \frac{1}{2} \quad x$

env pc arg

arg2

 $x \quad \frac{1}{2} \quad x$ 

arg2

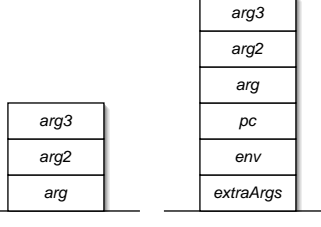

Stack evolution.

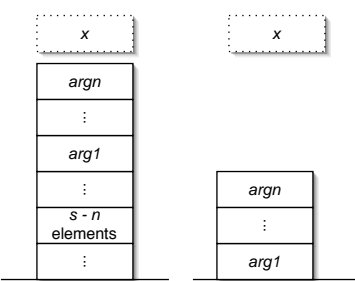

Stack evolution.

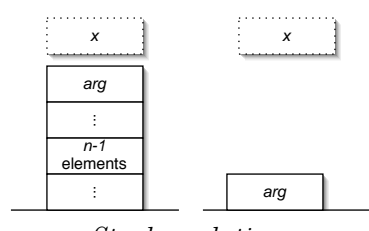

Stack evolution.

## APPTERM (opcode: 36)

<span id="page-9-2"></span>parameters:  $n, s$ 

synonym: -

related to: [accumulator](#page-40-0) [stack](#page-45-0) [environment](#page-48-0) [call](#page-49-0)

description: Slides the *n* top elements from the stack towards bottom of  $s - n$  positions. Then sets pc to the code value of the accumulator, the environment to the accumulator, and increases extraArgs by  $n-1$ .

#### APPTERM1 (opcode: 37)

<span id="page-9-3"></span>parameters: n

synonym: −

related to: [accumulator](#page-40-0) [stack](#page-45-0) [environment](#page-48-0) [call](#page-49-0)

description: Peeks the top element from the stack as  $arg$ , pops  $n-1$ elements from the stacks, and pushes back  $arg$ . Then sets pc to the code value of the accumulator, and the environment to the accumulator.

## APPTERM2 (opcode: 38)

<span id="page-10-0"></span>parameters: n

synonym: –

related to: [accumulator](#page-40-0) [stack](#page-45-0) [environment](#page-48-0) [call](#page-49-0)

description: Peeks the top elements from the stack as arg1 and  $arg2$ , pops  $n-2$  elements from the stacks, and pushes back  $arg1$ and  $ar\ddot{q}$ . Then sets pc to the code value of the accumulator, the environment to the accumulator, and increments  $extraArgs.$ 

#### APPTERM3 (opcode: 39)

<span id="page-10-1"></span>parameters: n

synonym: –

related to: [accumulator](#page-40-0) [stack](#page-45-0) [environment](#page-48-0) [call](#page-49-0)

description: Peeks the top elements from the stack as  $arq1$ ,  $arq2$ and  $arg3$ , pops  $n-3$  elements from the stacks, and pushes back arg1, arg2 and arg3. Then sets pc to the code value of the accumulator, the environment to the accumulator, and adds two to extraArgs.

#### RETURN (opcode: 40)

<span id="page-10-2"></span>parameters: n

synonym: -

related to: [accumulator](#page-40-0) [stack](#page-45-0) [environment](#page-48-0) [call](#page-49-0)

description: Pops n elements from the stack. If  $extraArgs$  is strictly positive then it is decremented, pc is set to the code value of the accumulator, and the environment is set to the value of the accumulator. Otherwise, three values are popped from the stack and assigned to pc, environment and extraArgs.

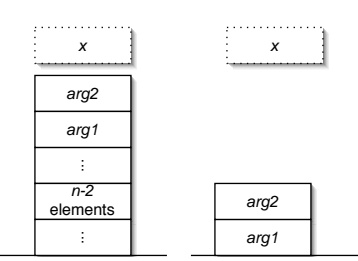

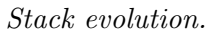

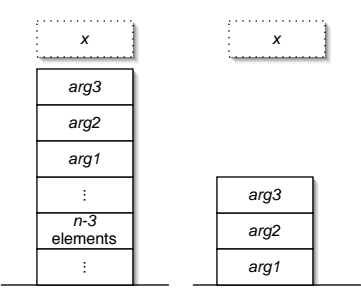

Stack evolution.

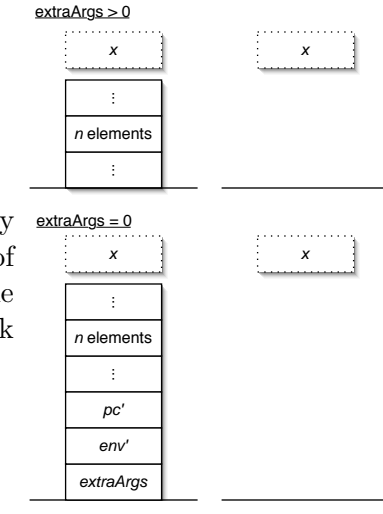

Stack evolution.

#### RESTART (opcode: 41)

<span id="page-11-2"></span>parameters: −

synonym: –

related to: [stack](#page-45-0) [environment](#page-48-0)

description: Computes  $n$ , the number of arguments, as the size of the environment minus 2. Then pushes elements of the environment from index  $n - 1$  to 2 onto the stack. Environment is set to the element of index 1 of the environment and extraArgs is increased by n.

#### GRAB (opcode: 42)

<span id="page-11-1"></span>parameters: n

synonym: –

related to: [accumulator](#page-40-0) [stack](#page-45-0) [environment](#page-48-0) [call](#page-49-0)

description: If  $\textit{extraArgs}$  is greater than or equal to n, then  $extraArgs$  is decreased by n. Otherwise, creates a closure of  $extraArgs+3$  elements in the accumulator. Code of this closure is set to pc−3, element of index 1 is set to the environment and other elements are set to values popped from the stack. Then pc, environment, and  $extraArgs$  are popped from the stack.

# $x \neq$ extraArgs+1 elements  $rac{1}{p}$ <br> $rac{1}{p}$ <br> $rac{1}{p}$ <br> $rac{1}{p}$

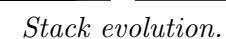

extraArgs' env'

 $\pm$  $pc'$ 

# . . . . . . . . .  $x \qquad \qquad$  closure ... n elements

related to: [accumulator](#page-40-0) [stack](#page-45-0)

CLOSURE (opcode: 43)

<span id="page-11-0"></span>parameters:  $n, of s$ 

synonym: –

description: If  $n$  is greater than zero then the accumulator is pushed onto the stack. A closure of  $n + 1$  elements is created into the accumulator. The code value of the closure is set to  $pc + ofs$ . Then, the other elements of the closure are set to values popped from the stack.

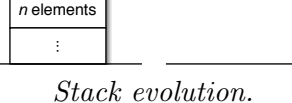

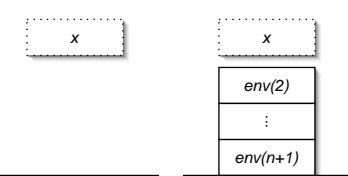

## CLOSUREREC (opcode: 44)

<span id="page-12-3"></span>parameters:  $f, v, o, t$ 

synonym: −

#### related to: [accumulator](#page-40-0) [stack](#page-45-0)

description: If v is greater than 0 then the accumulator is pushed onto the stack. A closure of  $2f - 1 + v$  elements is created into the accumulator. The code value of the closure is set to  $pc + o$ . The v last elements are set to values popped from the stack. Then, the element of index 0 is set to  $pc + o$ . The last  $2f$ remaining elements are set to created infix blocks whose values are read from t, each of these infix block being pushed onto the stack (each infix block takes two consecutive fields: the first one being the header, the second one being the actual value).

## OFFSETCLOSUREM2 (opcode: 45)

<span id="page-12-0"></span>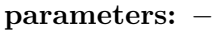

synonym: –

related to: [accumulator](#page-40-0) [environment](#page-48-0)

description: Sets the accumulator to the value of the closure preceding the environment.

## OFFSETCLOSURE0 (opcode: 46)

<span id="page-12-1"></span>parameters: −

synonym: −

related to: [accumulator](#page-40-0) [environment](#page-48-0)

description: Sets the accumulator to the value of the environment.

#### OFFSETCLOSURE2 (opcode: 47)

<span id="page-12-2"></span>parameters: −

synonym: –

related to: [accumulator](#page-40-0) [environment](#page-48-0)

description: Sets the accumulator to the value of the closure following the environment.

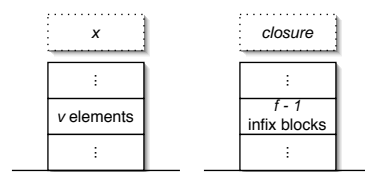

Stack evolution.

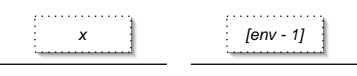

Stack evolution.

| .          | .          |
|------------|------------|
|            |            |
|            | env        |
|            |            |
| . <u>.</u> | . <u>.</u> |

Stack evolution.

Stack evolution.

 $[env + 1]$ 

## OFFSETCLOSURE (opcode: 48)

<span id="page-13-0"></span>parameters: n

synonym: –

related to: [accumulator](#page-40-0) [environment](#page-48-0)

description: Sets the accumulator to the value of the n-th closure relatively to the environment.

#### PUSHOFFSETCLOSUREM2 (opcode: 49)

<span id="page-13-3"></span>parameters: −

synonym: −

related to: [accumulator](#page-40-0) [stack](#page-45-0) [environment](#page-48-0)

description: Pushes the accumulator onto the stack. Then, sets the accumulator to the value of the closure preceding the environment.

Equivalent to [PUSH](#page-3-1) then [OFFSETCLOSUREM2.](#page-12-0)

## PUSHOFFSETCLOSURE0 (opcode: 50)

<span id="page-13-1"></span>parameters: −

synonym: -

related to: [accumulator](#page-40-0) [stack](#page-45-0) [environment](#page-48-0)

description: Pushes the accumulator onto the stack. Then, sets the accumulator to the value of the environment. Equivalent to [PUSH](#page-3-1) then [OFFSETCLOSURE0.](#page-12-1)

## PUSHOFFSETCLOSURE2 (opcode: 51)

<span id="page-13-2"></span>parameters: −

synonym: −

related to: [accumulator](#page-40-0) [stack](#page-45-0) [environment](#page-48-0)

description: Pushes the accumulator onto the stack. Then, sets the accumulator to the value of the closure following the environment.

Equivalent to [PUSH](#page-3-1) then [OFFSETCLOSURE2.](#page-12-2)

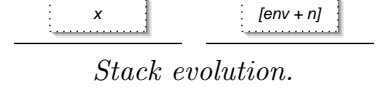

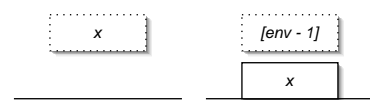

Stack evolution.

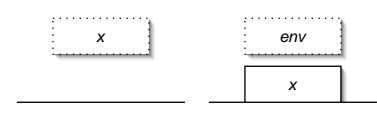

Stack evolution.

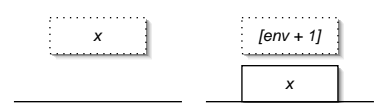

Stack evolution.

## PUSHOFFSETCLOSURE (opcode: 52)

<span id="page-14-3"></span>parameters: n

synonym: –

related to: [accumulator](#page-40-0) [stack](#page-45-0) [environment](#page-48-0)

description: Pushes the accumulator onto the stack. Then, sets the accumulator to the value of the  $n$ -th closure relatively to the environment. Equivalent to [PUSH](#page-3-1) then [OFFSETCLOSURE.](#page-13-0)

## GETGLOBAL (opcode: 53)

<span id="page-14-0"></span>parameters: n

synonym: –

related to: [accumulator](#page-40-0)

description: Sets the accumulator to the field of index  $n$  of global data.

## PUSHGETGLOBAL (opcode: 54)

<span id="page-14-2"></span>parameters: n

synonym: -

related to: [accumulator](#page-40-0) [stack](#page-45-0)

description: Pushes the accumulator onto the stack. Then, sets the accumulator to the field of index n of global data. Equivalent to [PUSH](#page-3-1) then [GETGLOBAL.](#page-14-0)

## GETGLOBALFIELD (opcode: 55)

<span id="page-14-1"></span>parameters:  $n, p$ 

synonym: −

related to: [accumulator](#page-40-0)

description: Sets the accumulator to the field of index  $p$  of the field of index n of the global data.

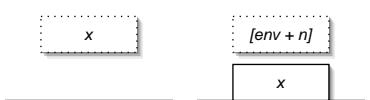

Stack evolution.

 $x \qquad \qquad$   $\qquad \qquad$   $\qquad \qquad$   $\qquad \qquad$   $\qquad \qquad$   $\qquad \qquad$   $\qquad \qquad$   $\qquad \qquad$   $\qquad \qquad$   $\qquad \qquad$   $\qquad$   $\qquad \qquad$   $\qquad$   $\qquad$   $\qquad$   $\qquad$   $\qquad$   $\qquad$   $\qquad$   $\qquad$   $\qquad$   $\qquad$   $\qquad$   $\qquad$   $\qquad$   $\qquad$   $\qquad$   $\qquad$   $\qquad$   $\qquad$   $\qquad$ 

Stack evolution.

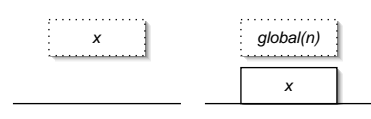

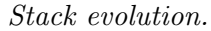

 $x \qquad \qquad \vdots \qquad \qquad \text{global}(n)(p)$ 

## PUSHGETGLOBALFIELD (opcode: 56)

<span id="page-15-2"></span>parameters:  $n, p$ 

synonym: –

related to: [accumulator](#page-40-0) [stack](#page-45-0)

description: Pushes the accumulator onto the stack. Then, sets the accumulator to the field of index  $p$  of the field of index  $n$  of the global data. Equivalent to [PUSH](#page-3-1) then [GETGLOBALFIELD.](#page-14-1)

## SETGLOBAL (opcode: 57)

<span id="page-15-3"></span>parameters: n

synonym: –

#### related to: [accumulator](#page-40-0)

description: Sets the field of index  $n$  of the global data to the value of the accumulator. Then, sets the accumulator to the unit value.

ATOM0 (opcode: 58)

<span id="page-15-0"></span>parameters: −

synonym: -

related to: [accumulator](#page-40-0)

description: Sets the accumulator to the value of the 0-th atom.

## ATOM (opcode: 59)

<span id="page-15-1"></span>parameters: n

synonym: –

related to: [accumulator](#page-40-0)

description: Sets the accumulator to the value of the *n*-th atom.

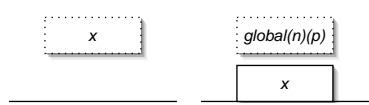

Stack evolution.

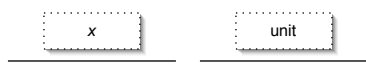

Stack evolution.

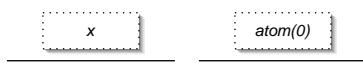

Stack evolution.

. . . . . . . . .  $x \qquad \qquad$  atom(n)

Stack evolution.

## PUSHATOM0 (opcode: 60)

<span id="page-16-3"></span>parameters: −

synonym: –

related to: [accumulator](#page-40-0) [stack](#page-45-0)

description: Pushes the accumulator onto the stack. Then sets the accumulator to the value of the 0-th atom. Equivalent to [PUSH](#page-3-1) then [ATOM0.](#page-15-0)

## PUSHATOM (opcode: 61)

<span id="page-16-2"></span>parameters: n

synonym: –

related to: [accumulator](#page-40-0) [stack](#page-45-0)

description: Pushes the accumulator onto the stack. Then sets the accumulator to the value of the n-th atom. Equivalent to [PUSH](#page-3-1) then [ATOM.](#page-15-1)

## MAKEBLOCK (opcode: 62)

<span id="page-16-0"></span>parameters:  $n, t$ 

synonym: -

related to: [accumulator](#page-40-0) [stack](#page-45-0)

description: Creates a block of  $n$  elements, with tag  $t$ . The element of index 0 of the block is set to the value of the accumulator, the  $n-1$  other elements are popped from the stack. Then the accumulator is set to the created block.

## MAKEBLOCK1 (opcode: 63)

<span id="page-16-1"></span>parameters: t

synonym: −

related to: [accumulator](#page-40-0) [stack](#page-45-0)

description: Creates a block of 1 element, with tag  $t$ . The element of index 0 of the block is set to the value of the accumulator. Then the accumulator is set to the created block.

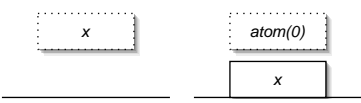

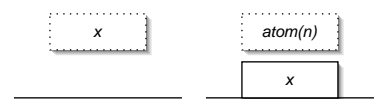

Stack evolution.

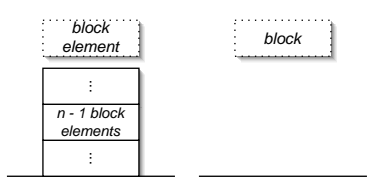

Stack evolution.

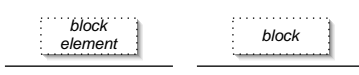

Stack evolution.

## MAKEBLOCK2 (opcode: 64)

<span id="page-17-1"></span>parameters: t

synonym: −

#### related to: [accumulator](#page-40-0) [stack](#page-45-0)

description: Creates a block of 2 elements, with tag  $t$ . The element of index 0 of the block is set to the value of the accumulator, the other element being popped from the stack. Then the accumulator is set to the created block.

## MAKEBLOCK3 (opcode: 65)

<span id="page-17-2"></span>parameters: t

synonym: –

related to: [accumulator](#page-40-0) [stack](#page-45-0)

description: Creates a block of 3 elements, with tag  $t$ . The element of index 0 of the block is set to the value of the accumulator, the other elements being popped from the stack. Then the accumulator is set to the created block.

## MAKEFLOATBLOCK (opcode: 66)

<span id="page-17-3"></span>parameters: n

synonym: −

related to: [accumulator](#page-40-0) [stack](#page-45-0)

description: Creates a block of n float values. The element of index 0 of the block is set to the value of the accumulator, the other elements being popped from the stack. Then the accumulator is set to the created block.

## GETFIELD0 (opcode: 67)

<span id="page-17-0"></span>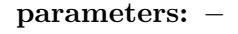

synonym: −

related to: [accumulator](#page-40-0)

description: Sets the accumulator to the value of the field of index 0 of the accumulator.

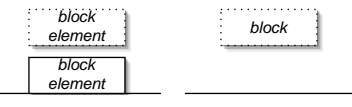

Stack evolution.

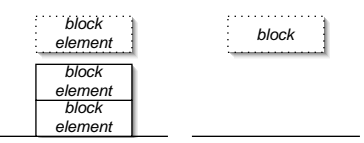

Stack evolution.

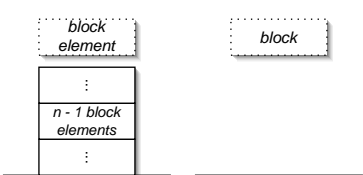

Stack evolution.

block block(0)

## GETFIELD1 (opcode: 68)

<span id="page-18-1"></span>parameters: − block  $\left| \right|$  block(1) Stack evolution.

synonym: –

related to: [accumulator](#page-40-0)

description: Sets the accumulator to the value of the field of index 1 of the accumulator.

## GETFIELD2 (opcode: 69)

<span id="page-18-2"></span>parameters: −

synonym: –

related to: [accumulator](#page-40-0)

description: Sets the accumulator to the value of the field of index 2 of the accumulator.

#### GETFIELD3 (opcode: 70)

<span id="page-18-3"></span>parameters: −

synonym: −

related to: [accumulator](#page-40-0)

description: Sets the accumulator to the value of the field of index 3 of the accumulator.

## GETFIELD (opcode: 71)

<span id="page-18-0"></span>parameters: n

synonym: −

related to: [accumulator](#page-40-0)

description: Sets the accumulator to the value of the field of index n of the accumulator.

## GETFLOATFIELD (opcode: 72)

<span id="page-18-4"></span>parameters: n

synonym: −

related to: [accumulator](#page-40-0)

description: Sets the accumulator to the value of the field of index n of the accumulator (being a float).

Stack evolution.

block  $\vert$  block(n)

Stack evolution.

block block(n)

Stack evolution.

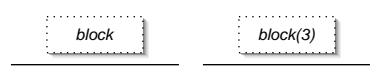

block  $\qquad$  block(2) Stack evolution.

## SETFIELD0 (opcode: 73)

<span id="page-19-0"></span>parameters: −

synonym: –

related to: [accumulator](#page-40-0) [stack](#page-45-0)

description: Sets the field of index 0 of the block in the accumulator to the value popped from the stack. Then sets the accumulator to the unit value.

#### SETFIELD1 (opcode: 74)

<span id="page-19-1"></span>parameters: −

synonym: –

related to: [accumulator](#page-40-0) [stack](#page-45-0)

description: Sets the field of index 1 of the block in the accumulator to the value popped from the stack. Then sets the accumulator to the unit value.

#### SETFIELD2 (opcode: 75)

<span id="page-19-2"></span>parameters: −

synonym: –

related to: [accumulator](#page-40-0) [stack](#page-45-0)

description: Sets the field of index 2 of the block in the accumulator to the value popped from the stack. Then sets the accumulator to the unit value.

#### SETFIELD3 (opcode: 76)

<span id="page-19-3"></span>parameters: −

synonym: –

related to: [accumulator](#page-40-0) [stack](#page-45-0)

description: Sets the field of index 3 of the block in the accumulator to the value popped from the stack. Then sets the accumulator to the unit value.

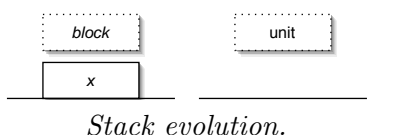

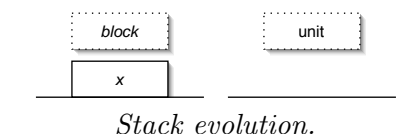

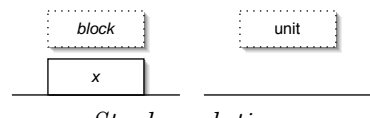

Stack evolution.

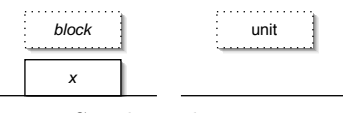

Stack evolution.

## SETFIELD (opcode: 77)

<span id="page-20-1"></span>parameters: n

synonym: –

related to: [accumulator](#page-40-0) [stack](#page-45-0)

description: Sets the field of index  $n$  of the block in the accumulator to the value popped from the stack. Then sets the accumulator to the unit value.

#### SETFLOATFIELD (opcode: 78)

<span id="page-20-2"></span>parameters: n

synonym: –

related to: [accumulator](#page-40-0) [stack](#page-45-0)

description: Sets the field of index  $n$  of the block in the accumulator to the (double) value popped from the stack. Then sets the accumulator to the unit value.

## VECTLENGTH (opcode: 79)

<span id="page-20-3"></span>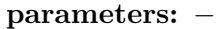

synonym: −

related to: [accumulator](#page-40-0)

description: Sets the accumulator to the size of the block in the accumulator.

#### GETVECTITEM (opcode: 80)

<span id="page-20-0"></span>parameters: −

synonym: -

related to: [accumulator](#page-40-0) [stack](#page-45-0)

description: Pops an element from the stack,  $n$ . Then sets the accumulator to the field of index  $n$  of the block in the accumulator.

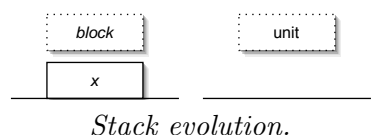

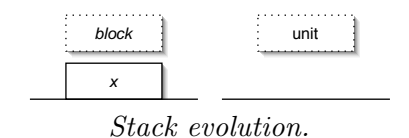

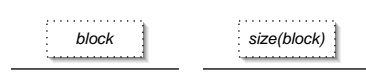

Stack evolution.

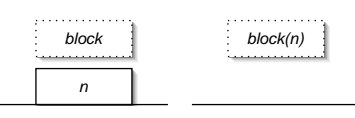

Stack evolution.

SETVECTITEM (opcode: 81)

<span id="page-21-4"></span>parameters: −

synonym: –

related to: [accumulator](#page-40-0) [stack](#page-45-0)

description: Pops two elements from the stack,  $n$  then  $v$ . Then sets the field of index  $n$  of the block in the accumulator to  $v$ . The accumulator is then set to the unit value.

## GETSTRINGCHAR (opcode: 82)

<span id="page-21-2"></span>parameters: −

synonym: –

related to: [accumulator](#page-40-0) [stack](#page-45-0)

description: Pops an element from the stack, n. Sets the accumulator to the character of index n of the string contained in the accumulator.

## SETSTRINGCHAR (opcode: 83)

<span id="page-21-3"></span>parameters: −

synonym: –

related to: [accumulator](#page-40-0) [stack](#page-45-0)

description: Pops two elements from the stack,  $n$  then  $v$ . Then sets the character of index  $n$  of the string in the accumulator to  $v$ . The accumulator is set to the unit value.

## BRANCH (opcode: 84)

<span id="page-21-0"></span>parameters: of s

synonym: −

related to: [call](#page-49-0)

description: Performs an unconditional jump by adding  $of s$  to pc.

## BRANCHIF (opcode: 85)

<span id="page-21-1"></span>parameters: of s

synonym: −

related to: [accumulator](#page-40-0) [call](#page-49-0)

description: Performs an conditional jump by adding  $of s$  to pc if the accumulator is not zero.

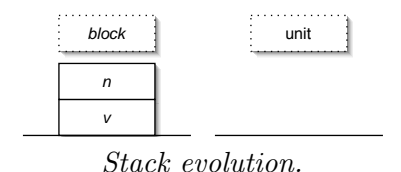

n string  $\qquad \qquad$  string(n) Stack evolution.

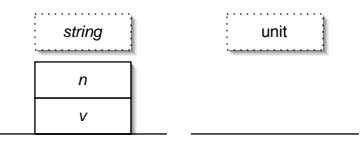

Stack evolution.

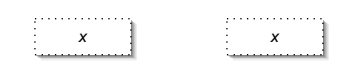

Stack evolution.

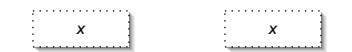

Stack evolution.

## BRANCHIFNOT (opcode: 86)

<span id="page-22-1"></span>parameters: of s

synonym: –

related to: [accumulator](#page-40-0) [call](#page-49-0)

description: Performs an conditional jump by adding  $of s$  to pc if the accumulator is zero.

#### SWITCH (opcode: 87)

<span id="page-22-3"></span>parameters:  $n, tab$ 

synonym: –

related to: [accumulator](#page-40-0) [call](#page-49-0)

**description:** Given that  $n = (sizeTag \ll 16) + sizeLong$ , it defines the lookup tables tab that contains  $sizeTag + sizeLong$  entries. If the accumulator contains a long value, then  $pc$  is incremented by the value of tab of index  $idx$ ,  $idx$  being the value of the accumulator. Otherwise, pc is incremented by the value of tab of index  $idx + sizeLong$ ,  $idx$  being the tag of the accumultator block value.

#### BOOLNOT (opcode: 88)

<span id="page-22-0"></span>parameters: −

synonym: –

related to: [accumulator](#page-40-0)

description: Performs a boolean not on the accumulator.

#### PUSHTRAP (opcode: 89)

<span id="page-22-2"></span>parameters: of s

synonym: -

related to: [stack](#page-45-0) [environment](#page-48-0)

description: Pushes  $extraArgs$ , environment,  $trapSp$  and  $pc + ofs$ onto the stack. Then sets  $trapsp$  to the current sp value.

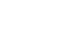

 $x \quad \frac{1}{2} \quad x$ Stack evolution.

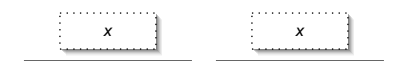

Stack evolution.

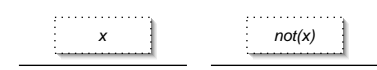

Stack evolution.

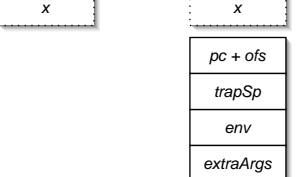

, . . . . . . . . . . . . . .

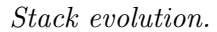

POPTRAP (opcode: 90)

<span id="page-23-2"></span>parameters: −

synonym: –

related to: [stack](#page-45-0)

description: Pops an element, then  $trapSp$ , then two other elements.

RAISE (opcode: 91)

<span id="page-23-3"></span>parameters: −

synonym: –

related to: [stack](#page-45-0) [environment](#page-48-0) [call](#page-49-0)

description: If no stack frame is defined, stops the execution printing the exception. Otherwise, restores sp from  $trapSp$ , then pc,  $trapSp$ , environment and  $extraArgs$  from four elements popped from stack.

## CHECK-SIGNALS (opcode: 92)

<span id="page-23-0"></span>parameters: −

synonym: –

related to: [miscellaneous](#page-50-0)

description: Handles signals, if any.

C-CALL1 (opcode: 93)

<span id="page-23-1"></span>parameters: p

synonym: −

related to: [accumulator](#page-40-0) [stack](#page-45-0) [environment](#page-48-0) [call](#page-49-0)

description: Pushes the environment, calls the primitive (originally in C) subroutine of identifier  $p$  with one parameter (the accumulator) and sets the accumulator to the return value of the primitive. Then pops the environment back.

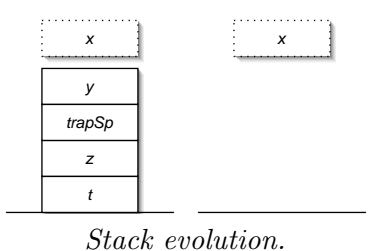

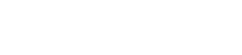

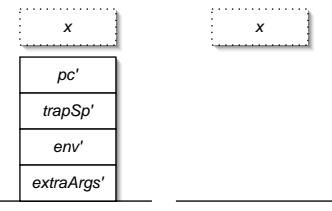

Stack evolution.

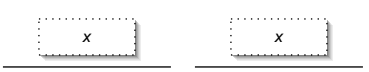

Stack evolution.

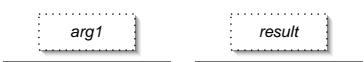

Stack evolution.

## C-CALL2 (opcode: 94)

<span id="page-24-0"></span>parameters: p

synonym: –

related to: [accumulator](#page-40-0) [stack](#page-45-0) [environment](#page-48-0) [call](#page-49-0)

description: Pushes the environment, calls the primitive (originally in C) subroutine of identifier  $p$  with two parameters (the accumulator and the second element of the stack) and sets the accumulator to the return value of the primitive. Then pops the environment back and also pops one element.

## C-CALL3 (opcode: 95)

<span id="page-24-1"></span>parameters: p

synonym: −

related to: [accumulator](#page-40-0) [stack](#page-45-0) [environment](#page-48-0) [call](#page-49-0)

description: Pushes the environment, calls the primitive (originally in C) subroutine of identifier  $p$  with three parameters (the accumulator and the second and third elements of the stack) and sets the accumulator to the return value of the primitive. Then pops the environment back and also pops two elements.

## C-CALL4 (opcode: 96)

<span id="page-24-2"></span>parameters: p

synonym: –

related to: [accumulator](#page-40-0) [stack](#page-45-0) [environment](#page-48-0) [call](#page-49-0)

description: Pushes the environment, calls the primitive (originally in C) subroutine of identifier  $p$  with four parameters (the accumulator and the second, third and fourth elements of the stack) and sets the accumulator to the return value of the primitive. Then pops the environment back and also pops three elements.

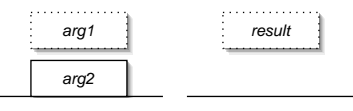

Stack evolution.

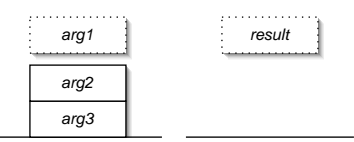

Stack evolution.

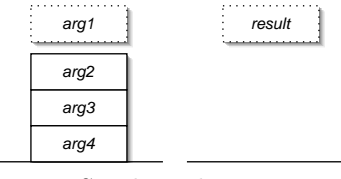

Stack evolution.

## C-CALL5 (opcode: 97)

<span id="page-25-2"></span>parameters: p

synonym: −

related to: [accumulator](#page-40-0) [stack](#page-45-0) [environment](#page-48-0) [call](#page-49-0)

description: Pushes the environment, calls the primitive (originally in C) subroutine of identifier  $p$  with five parameters (the accumulator and the second, third, fourth and fifth elements of the stack) and sets the accumulator to the return value of the primitive. Then pops the environment back and also pops four elements.

## C-CALLN (opcode: 98)

<span id="page-25-3"></span>parameters:  $n, p$ 

synonym: −

related to: [accumulator](#page-40-0) [stack](#page-45-0) [environment](#page-48-0) [call](#page-49-0)

description: Pushes the accumulator and the environment, calls the primitive (originally in C) subroutine of identifier  $p$  with  $n$  parameters from the second element of the stack (towards bottom) and sets the accumulator to the return value of the primitive. Then pops the environment back and also pops  $n$  elements.

#### CONST0 (opcode: 99)

<span id="page-25-0"></span>parameters: −

synonym: –

related to: [accumulator](#page-40-0)

description: Sets the accumulator to 0.

CONST1 (opcode: 100)

<span id="page-25-1"></span>parameters: −

synonym: −

related to: [accumulator](#page-40-0)

description: Sets the accumulator to 1.

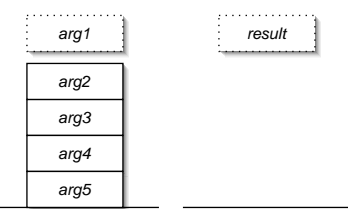

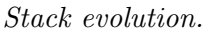

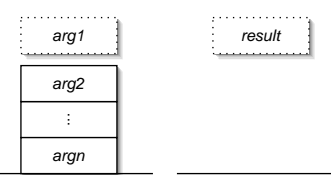

Stack evolution.

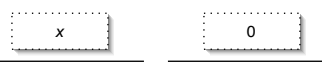

#### Stack evolution.

. . . . . . . . . . .  $x \quad 1 \quad 1$ 

Stack evolution.

<span id="page-26-1"></span><span id="page-26-0"></span>CONST2 (opcode: 101)  $x \quad \frac{1}{2} \quad \frac{1}{2} \quad \frac{1}{2}$ parameters: − Stack evolution. synonym: – related to: [accumulator](#page-40-0) description: Sets the accumulator to 2. CONST3 (opcode: 102)  $x \quad \frac{1}{3} \quad \frac{1}{3} \quad \frac{3}{5}$ parameters: − Stack evolution. synonym: related to: [accumulator](#page-40-0) description: Sets the accumulator to 3. CONSTINT (opcode: 103) وواوو والمواردون . . . . . . . . . . .  $x \quad \frac{1}{2} \quad \frac{1}{2} \quad n$ parameters: n Stack evolution. synonym: – related to: [accumulator](#page-40-0) description: Sets the accumulator to *n*. PUSHCONST0 (opcode: 104)  $x \quad \frac{1}{2} \quad \frac{1}{2} \quad 0$ parameters: − x synonym: – Stack evolution. related to: [accumulator](#page-40-0) [stack](#page-45-0)

<span id="page-26-3"></span><span id="page-26-2"></span>description: Pushes the value of the accumulator onto the stack. Then sets the accumulator to 0. Equivalent to [PUSH](#page-3-1) then [CONST0.](#page-25-0)

## PUSHCONST1 (opcode: 105)

<span id="page-26-4"></span>parameters: −

synonym: −

related to: [accumulator](#page-40-0) [stack](#page-45-0)

description: Pushes the value of the accumulator onto the stack. Then sets the accumulator to 1.

Equivalent to [PUSH](#page-3-1) then [CONST1.](#page-25-1)

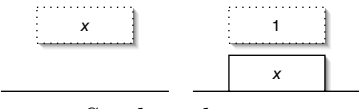

Stack evolution.

## PUSHCONST2 (opcode: 106)

<span id="page-27-1"></span>parameters: −

synonym: –

related to: [accumulator](#page-40-0) [stack](#page-45-0)

description: Pushes the value of the accumulator onto the stack. Then sets the accumulator to 2. Equivalent to [PUSH](#page-3-1) then [CONST2.](#page-26-0)

## PUSHCONST3 (opcode: 107)

<span id="page-27-2"></span>parameters: −

synonym: –

related to: [accumulator](#page-40-0) [stack](#page-45-0)

description: Pushes the value of the accumulator onto the stack. Then sets the accumulator to 3. Equivalent to [PUSH](#page-3-1) then [CONST3.](#page-26-1)

## PUSHCONSTINT (opcode: 108)

<span id="page-27-3"></span>parameters: n

synonym: -

related to: [accumulator](#page-40-0) [stack](#page-45-0)

description: Pushes the value of the accumulator onto the stack. Then sets the accumulator to n. Equivalent to [PUSH](#page-3-1) then [CONSTINT.](#page-26-2)

## NEGINT (opcode: 109)

<span id="page-27-0"></span>parameters: −

synonym: −

related to: [accumulator](#page-40-0)

description: Changes the value of the accumulator to its opposite.

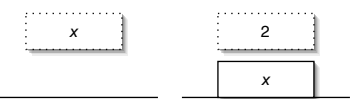

Stack evolution.

 $x \quad \frac{1}{3} \quad \frac{1}{3}$ 

Stack evolution.

x

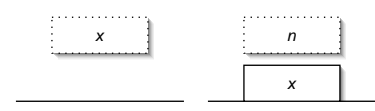

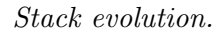

. . . . . . . . . . . . . . . . . . . . . . . .  $x \quad \frac{1}{2} \quad \frac{1}{2} \quad -x$ 

ADDINT (opcode: 110)

<span id="page-28-0"></span>parameters: −

synonym: –

related to: [accumulator](#page-40-0) [stack](#page-45-0)

description: Sets the accumulator to the sum of the accumulator and the value popped from the stack.

SUBINT (opcode: 111)

<span id="page-28-3"></span>parameters: −

synonym: -

related to: [accumulator](#page-40-0) [stack](#page-45-0)

description: Sets the accumulator to the difference between the accumulator and the value popped from the stack.

MULINT (opcode: 112)

<span id="page-28-2"></span>parameters: −

synonym: −

related to: [accumulator](#page-40-0) [stack](#page-45-0)

description: Sets the accumulator to the product of the accumulator by the value popped from the stack.

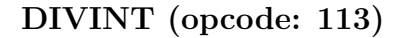

<span id="page-28-1"></span>parameters: −

synonym: –

related to: [accumulator](#page-40-0) [stack](#page-45-0)

description: Sets the accumulator to the division of the accumulator by the value popped from the stack. Raises 'zero divide' exception if the value popped from the stack is equal to 0.

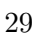

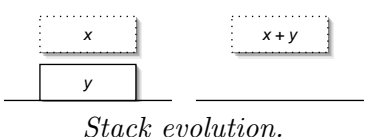

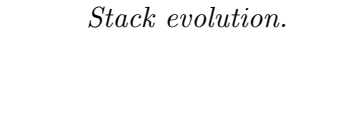

 $x \qquad \qquad \begin{array}{ccc} x & \cdots \end{array}$ 

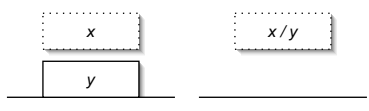

Stack evolution.

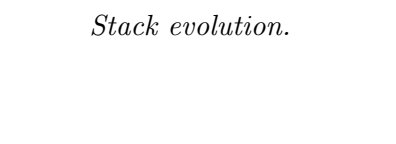

 $x \quad \vdots \quad x \cdot y$ 

y

y

. . . . . . . . . . .

MODINT (opcode: 114)

<span id="page-29-1"></span>parameters: −

synonym: –

related to: [accumulator](#page-40-0) [stack](#page-45-0)

description: Sets the accumulator to the modulo of the accumulator by the value popped from the stack. Raises 'zero divide' exception if the value popped from the stack is equal to 0.

ANDINT (opcode: 115)

<span id="page-29-0"></span>parameters: −

synonym: –

related to: [accumulator](#page-40-0) [stack](#page-45-0)

description: Performs a logical 'and' between the accumulator and the value popped from the stack. This value is stored into the accumulator.

## ORINT (opcode: 116)

<span id="page-29-2"></span>parameters: −

synonym: -

related to: [accumulator](#page-40-0) [stack](#page-45-0)

description: Performs a logical 'or' between the accumulator and the value popped from the stack. This value is stored into the accumulator.

## XORINT (opcode: 117)

<span id="page-29-3"></span>parameters: −

synonym: −

related to: [accumulator](#page-40-0) [stack](#page-45-0)

description: Performs a logical 'xor' between the accumulator and the value popped from the stack. This value is stored into the accumulator.

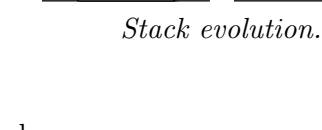

y

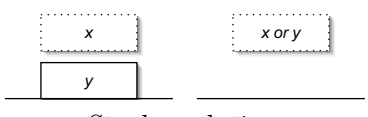

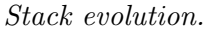

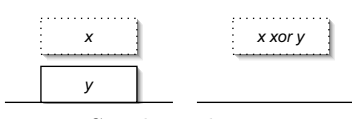

Stack evolution.

 $x \mid x \mod y$ y Stack evolution.

 $x$  and  $y$ 

LSLINT (opcode: 118)

<span id="page-30-2"></span>parameters: −

synonym: –

related to: [accumulator](#page-40-0) [stack](#page-45-0)

description: Performs a logical 'left shift' of the accumulator by the value popped from the stack (does not preserve sign).

LSRINT (opcode: 119)

<span id="page-30-3"></span>parameters: −

synonym: -

related to: [accumulator](#page-40-0) [stack](#page-45-0)

description: Performs a logical 'right shift' of the accumulator by the value popped from the stack (do not preserve sign).

ASRINT (opcode: 120)

<span id="page-30-0"></span>parameters: −

synonym: –

related to: [accumulator](#page-40-0) [stack](#page-45-0)

description: Performs an arithmetic 'right shift' of the accumulator by the value popped from the stack (do preserve sign).

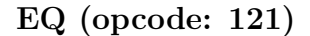

<span id="page-30-1"></span>parameters: −

synonym: −

related to: [accumulator](#page-40-0) [stack](#page-45-0)

description: Sets the accumulator to a non-zero value or to zero whether the accumulator is equal to the value popped from the stack or not.

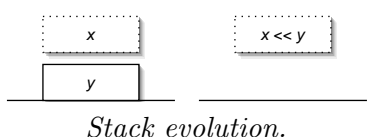

 $x \mid x \rightarrow y$ y Stack evolution.

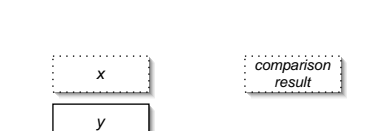

Stack evolution.

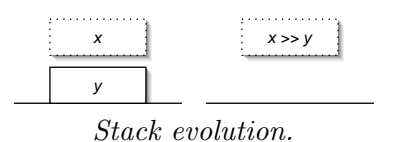

NEQ (opcode: 122)

<span id="page-31-3"></span>parameters: −

synonym: –

related to: [accumulator](#page-40-0) [stack](#page-45-0)

description: Sets the accumulator to a non-zero value or to zero whether the accumulator is different from the value popped from the stack or not.

#### LTINT (opcode: 123)

<span id="page-31-2"></span>parameters: −

synonym: –

related to: [accumulator](#page-40-0) [stack](#page-45-0)

description: Sets the accumulator to a non-zero value or to zero whether the accumulator is lower than the value popped from the stack or not.

## LEINT (opcode: 124)

<span id="page-31-1"></span>parameters: −

synonym: –

related to: [accumulator](#page-40-0) [stack](#page-45-0)

description: Sets the accumulator to a non-zero value or to zero whether the accumulator is lower than or equal to the value popped from the stack or not.

GTINT (opcode: 125)

<span id="page-31-0"></span>parameters: −

synonym: −

related to: [accumulator](#page-40-0) [stack](#page-45-0)

description: Sets the accumulator to a non-zero value or to zero whether the accumulator is greater than the value popped from the stack or not.

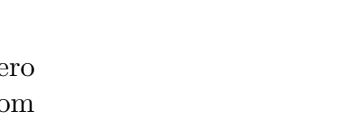

y

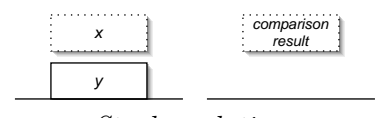

Stack evolution.

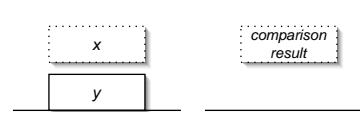

Stack evolution.

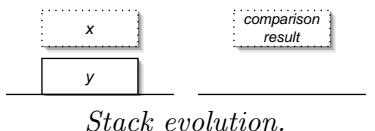

 $\mathsf{x}$  and  $\mathsf{y}$  comparison

Stack evolution.

result

GEINT (opcode: 126)

<span id="page-32-0"></span>parameters: −

synonym: –

related to: [accumulator](#page-40-0) [stack](#page-45-0)

description: Sets the accumulator to a non-zero value or to zero whether the accumulator is greater than or equal to the value popped from the stack or not.

## OFFSETINT (opcode: 127)

<span id="page-32-3"></span>parameters: ofs

synonym: –

related to: [accumulator](#page-40-0)

description: Adds *of s* to the accumulator.

## OFFSETREF (opcode: 128)

<span id="page-32-4"></span>parameters: of s

synonym: –

related to: [accumulator](#page-40-0)

description: Adds  $ofs$  to to the field of index 0 of the block in the accumulator. Then sets the accumulator to the unit value.

## ISINT (opcode: 129)

<span id="page-32-2"></span>parameters: −

synonym: –

related to: [accumulator](#page-40-0)

description: Sets the accumulator to one or zero, whether the accumulator contains a long value or not.

## GETMETHOD (opcode: 130)

<span id="page-32-1"></span>parameters: −

synonym: −

related to: [accumulator](#page-40-0) [object](#page-50-1)

description: Peeks the top element of the stack as  $x$  and gets the field of index 0 from  $x$  as  $y$ . Then sets the accumulator to the value of the z-th field of  $y$ , z being the value of the accumulator.

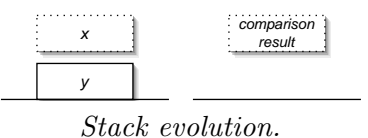

 $x + \sigma f s$ Stack evolution.

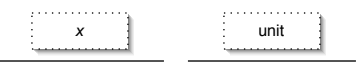

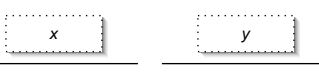

Stack evolution.

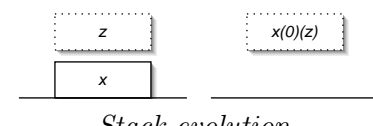

Stack evolution.

synonym: – related to: [accumulator](#page-40-0) [call](#page-49-0)

description: Increments  $pc$  by  $of s-1$  if val is equal to the accumulator.

BNEQ (opcode: 132)

BEQ (opcode: 131)

<span id="page-33-0"></span>parameters: val, ofs

<span id="page-33-4"></span>parameters: val, ofs

synonym: –

related to: [accumulator](#page-40-0) [call](#page-49-0)

description: Increments pc by  $ofs - 1$  if val is not equal to the accumulator.

## BLTINT (opcode: 133)

<span id="page-33-3"></span>parameters: val, ofs

synonym: -

related to: [accumulator](#page-40-0) [call](#page-49-0)

description: Increments pc by  $of s - 1$  if val is lower than the accumulator.

## BLEINT (opcode: 134)

<span id="page-33-2"></span>parameters: val, ofs

synonym: –

related to: [accumulator](#page-40-0) [call](#page-49-0)

description: Increments  $pc$  by  $of s - 1$  if val is lower than or equal to the accumulator.

## BGTINT (opcode: 135)

<span id="page-33-1"></span>parameters: val, ofs

synonym: −

related to: [accumulator](#page-40-0) [call](#page-49-0)

description: Increments pc by  $ofs - 1$  if val is greater than the accumulator.

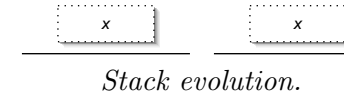

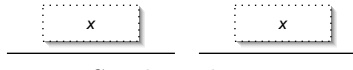

Stack evolution.

 $x \quad \frac{1}{2} \quad \frac{1}{2} \quad x$ 

Stack evolution.

Stack evolution.

 $x \quad \frac{1}{2} \quad x$ 

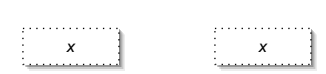

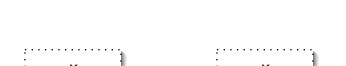

BGEINT (opcode: 136)

<span id="page-34-0"></span>parameters: val, ofs

synonym: –

related to: [accumulator](#page-40-0) [call](#page-49-0)

description: Increments  $pc$  by  $of s-1$  if val is greater than or equal to the accumulator.

ULTINT (opcode: 137)

<span id="page-34-3"></span>parameters: −

synonym: –

related to: [accumulator](#page-40-0) [stack](#page-45-0)

description: Sets the accumulator to a non-zero value or to zero whether the accumulator is lower than the value popped from the stack or not (unsigned comparison).

#### UGEINT (opcode: 138)

<span id="page-34-2"></span>parameters: −

synonym: −

related to: [accumulator](#page-40-0) [stack](#page-45-0)

description: Sets the accumulator to a non-zero value or to zero whether the accumulator is greater than or equal to the value popped from the stack or not (unsigned comparison).

#### BULTINT (opcode: 139)

<span id="page-34-1"></span>parameters: val, ofs

synonym: –

related to: [accumulator](#page-40-0) [call](#page-49-0)

description: Increments pc by  $of s - 1$  if val is lower than the accumulator (unsigned comparison).

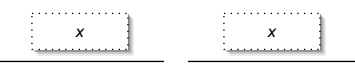

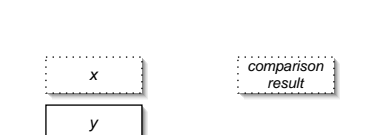

Stack evolution.

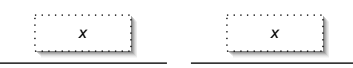

Stack evolution.

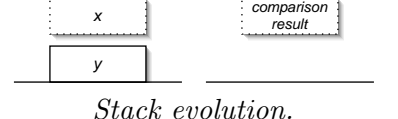

## BUGEINT (opcode: 140)

<span id="page-35-0"></span>parameters: val, ofs

synonym: –

related to: [accumulator](#page-40-0) [call](#page-49-0)

description: Increments  $pc$  by  $of s-1$  if val is greater than or equal to the accumulator (unsigned comparison).

## GETPUBMET (opcode: 141)

<span id="page-35-2"></span>parameters: tag, cache

synonym: −

related to: [accumulator](#page-40-0) [stack](#page-45-0) [object](#page-50-1)

description: Pushes the accumulator (containing the object) onto the stack. Then gets the method corresponding to the given tag. The object is peeked at the top of the stack. The accumulator is set to the requested method. Method offset can be cached (implementation-dependent).

## GETDYNMET (opcode: 142)

<span id="page-35-1"></span>parameters: −

synonym: –

related to: [accumulator](#page-40-0) [object](#page-50-1)

description: Gets a method from a class. The object is peeked at the top of the stack. The method tag is in the accumulator. The accumulator is set to the requested method.

## STOP (opcode: 143)

- <span id="page-35-3"></span>parameters: −
- synonym: –
- related to: [accumulator](#page-40-0)

description: Stops the execution of the program. Returns the value of the accumulator to the caller.

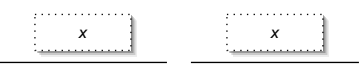

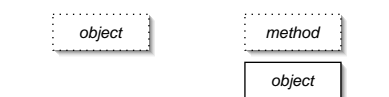

Stack evolution.

| tag    |  | method |  |  |  |
|--------|--|--------|--|--|--|
| object |  | object |  |  |  |

Stack evolution.

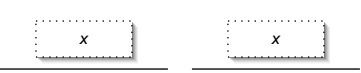

Stack evolution.

<span id="page-36-1"></span>EVENT (opcode: 144) parameters: − synonym: – related to: [debugger](#page-50-2) description: Sends an 'event' message to the debugger.  $x \quad \frac{1}{2} \quad x$ Stack evolution. BREAK (opcode: 145) parameters: − synonym: related to: [debugger](#page-50-2)  $x \quad \frac{1}{2} \quad x$ Stack evolution.

<span id="page-36-0"></span>description: Sends a 'break' message to the debugger.

## Table of instructions

The following table lists the instructions sorted by ascending mnemonic, with opcode as well as categories an instruction belongs to. Theses categories (as the last seven columns) are:

accu. whether the accumulator is modified by the instruction;

stack whether the stack is modified by the instruction;

env. whether the environment is modified by the instruction;

call whether the instruction may produce a branch or call;

misc. whether the instruction fits in no other category;

obj. whether the instruction is related to objects;

debug. whether the instruction is related to debugger.

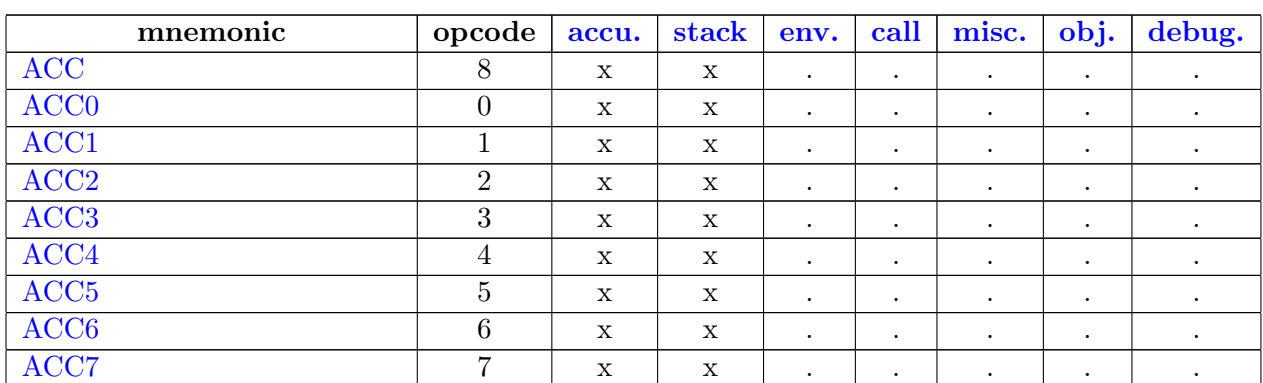

Table 1: Table of instructions (alphabetical order).

| mnemonic             | opcode          | accu.                | stack                | env.                 | call                 | misc.                | obj.      | $\mathbf{v}$<br>debug. |
|----------------------|-----------------|----------------------|----------------------|----------------------|----------------------|----------------------|-----------|------------------------|
| <b>ADDINT</b>        | 110             | X                    | X                    | $\cdot$              | $\ddot{\phantom{0}}$ | $\bullet$            | $\cdot$   | $\bullet$              |
| <b>ANDINT</b>        | 115             | $\mathbf X$          | $\mathbf X$          | $\bullet$            | $\bullet$            | $\bullet$            | $\bullet$ | $\bullet$              |
| <b>APPLY</b>         | 32              | $\mathbf X$          | $\ddot{\phantom{0}}$ | $\mathbf X$          | $\mathbf X$          | $\bullet$            | $\bullet$ | $\bullet$              |
| <b>APPLY1</b>        | $\overline{33}$ | $\mathbf X$          | X                    | X                    | $\mathbf X$          |                      | $\cdot$   | $\bullet$              |
| APPLY <sub>2</sub>   | $\overline{34}$ | $\mathbf X$          | X                    | $\mathbf X$          | X                    | $\bullet$            | $\bullet$ | $\bullet$              |
| APPLY3               | 35              | $\mathbf X$          | X                    | $\mathbf X$          | $\mathbf X$          | $\bullet$            | $\bullet$ | $\bullet$              |
| <b>APPTERM</b>       | 36              | $\mathbf X$          | X                    | X                    | $\mathbf X$          | $\ddot{\phantom{0}}$ | $\bullet$ | $\bullet$              |
| <b>APPTERM1</b>      | 37              | $\mathbf X$          | X                    | X                    | X                    | $\bullet$            | $\bullet$ | $\bullet$              |
| <b>APPTERM2</b>      | 38              | $\mathbf X$          | $\mathbf X$          | $\mathbf X$          | $\mathbf X$          |                      | $\bullet$ |                        |
| <b>APPTERM3</b>      | 39              | $\mathbf X$          | $\mathbf X$          | $\mathbf X$          | $\mathbf X$          |                      | $\cdot$   | $\bullet$              |
| <b>ASRINT</b>        | 120             | $\mathbf X$          | X                    | $\bullet$            | $\bullet$            | $\bullet$            | $\bullet$ | $\bullet$              |
| <b>ASSIGN</b>        | 20              | $\mathbf X$          | $\mathbf X$          | $\bullet$            | $\bullet$            | $\bullet$            | $\bullet$ | $\bullet$              |
| <b>ATOM</b>          | $59\,$          | $\mathbf X$          | $\bullet$            | $\bullet$            | $\ddot{\phantom{0}}$ | $\cdot$              | $\cdot$   | $\bullet$              |
| <b>ATOM0</b>         | 58              | $\mathbf X$          | $\blacksquare$       | $\bullet$            | $\bullet$            | $\bullet$            | $\bullet$ | $\ddot{\phantom{0}}$   |
| <b>BEQ</b>           | 131             | $\mathbf X$          | $\bullet$            | $\cdot$              | X                    | $\bullet$            | $\bullet$ |                        |
| <b>BGEINT</b>        | 136             | $\mathbf X$          | $\bullet$            | $\bullet$            | $\mathbf X$          |                      | $\bullet$ | $\bullet$              |
| <b>BGTINT</b>        | 135             | $\mathbf X$          | $\bullet$            | $\bullet$            | X                    | $\bullet$            | $\bullet$ | $\bullet$              |
| <b>BLEINT</b>        | 134             | $\mathbf X$          |                      |                      | X                    |                      |           |                        |
| <b>BLTINT</b>        | 133             | $\mathbf X$          | $\bullet$            | $\cdot$              | $\mathbf X$          | $\cdot$              | $\bullet$ | $\bullet$              |
| <b>BNEQ</b>          | 132             | $\mathbf X$          | $\bullet$            | $\bullet$            | X                    | $\bullet$            | $\cdot$   | $\blacksquare$         |
| <b>BOOLNOT</b>       | 88              | $\mathbf X$          | $\bullet$            | $\cdot$              | $\bullet$            |                      |           |                        |
| <b>BRANCH</b>        | 84              | $\ddot{\phantom{a}}$ | $\bullet$            | $\ddot{\phantom{0}}$ | $\mathbf X$          | $\cdot$              | $\bullet$ | $\bullet$              |
| <b>BRANCHIF</b>      | 85              | $\mathbf X$          | $\bullet$            | $\bullet$            | X                    | $\bullet$            | $\bullet$ | $\bullet$              |
| <b>BRANCHIFNOT</b>   | 86              | $\mathbf X$          |                      |                      | $\mathbf X$          |                      | $\bullet$ |                        |
| <b>BREAK</b>         | 145             | $\bullet$            | $\bullet$            | $\cdot$              | $\bullet$            | $\bullet$            | $\bullet$ | $\mathbf X$            |
| <b>BUGEINT</b>       | 140             | $\mathbf X$          | $\bullet$            | $\bullet$            | X                    | $\bullet$            | $\bullet$ | $\bullet$              |
| <b>BULTINT</b>       | 139             | $\mathbf X$          | $\bullet$            | $\cdot$              | X                    | $\ddot{\phantom{0}}$ | $\bullet$ |                        |
| <b>CHECK-SIGNALS</b> | 92              | $\bullet$            | $\cdot$              | $\bullet$            | $\bullet$            | X                    | $\bullet$ | $\bullet$              |
| <b>CLOSURE</b>       | 43              | $\mathbf X$          | X                    | $\bullet$            | $\bullet$            | $\bullet$            | $\bullet$ | $\bullet$              |
| <b>CLOSUREREC</b>    | 44              | $\mathbf X$          | $\mathbf X$          | $\bullet$            | $\bullet$            | $\cdot$              | $\cdot$   | $\bullet$              |
| <b>CONST0</b>        | 99              | $\mathbf X$          | $\ddot{\phantom{1}}$ | $\bullet$            | $\bullet$            | $\ddot{\phantom{0}}$ | $\bullet$ | $\bullet$              |
| CONST1               | 100             | $\mathbf X$          | $\bullet$            | $\bullet$            | $\bullet$            | $\bullet$            | $\bullet$ | $\bullet$              |
| <b>CONST2</b>        | 101             | $\mathbf X$          | $\bullet$            | $\bullet$            | $\bullet$            | $\bullet$            | $\bullet$ | $\bullet$              |
| CONST3               | 102             | $\mathbf X$          | $\bullet$            | $\bullet$            | $\bullet$            | $\bullet$            | $\bullet$ | $\bullet$              |
| <b>CONSTINT</b>      | 103             | $\mathbf X$          | $\bullet$            | $\bullet$            | $\bullet$            | $\bullet$            | $\bullet$ | $\bullet$              |
| <b>C-CALL1</b>       | 93              | X                    | X                    | X                    | Х                    | $\bullet$            | $\bullet$ | $\bullet$              |
| <b>C-CALL2</b>       | 94              | $\mathbf X$          | X                    | X                    | X                    | $\bullet$            | $\bullet$ | $\bullet$              |
| C-CALL3              | 95              | $\mathbf X$          | $\mathbf X$          | $\mathbf X$          | X                    | $\bullet$            | $\bullet$ | $\bullet$              |
| <b>C-CALL4</b>       | 96              | $\mathbf X$          | $\mathbf X$          | $\mathbf X$          | Х                    | $\bullet$            | $\bullet$ | $\bullet$              |
| $C-CALL5$            | 97              | $\mathbf X$          | X                    | $\mathbf X$          | X                    | $\bullet$            | $\bullet$ | $\bullet$              |
| <b>C-CALLN</b>       | $98\,$          | X                    | X                    | X                    | X                    | $\bullet$            | $\bullet$ | $\bullet$              |
| <b>DIVINT</b>        | 113             | X                    | X                    | $\ddot{\phantom{0}}$ | $\bullet$            | $\bullet$            | $\bullet$ | $\bullet$              |
| <b>ENVACC</b>        | 25              | $\mathbf X$          | $\ddot{\phantom{a}}$ | $\mathbf X$          | $\ddot{\phantom{a}}$ | $\bullet$            | $\bullet$ | $\ddot{\phantom{a}}$   |

continued from previous page

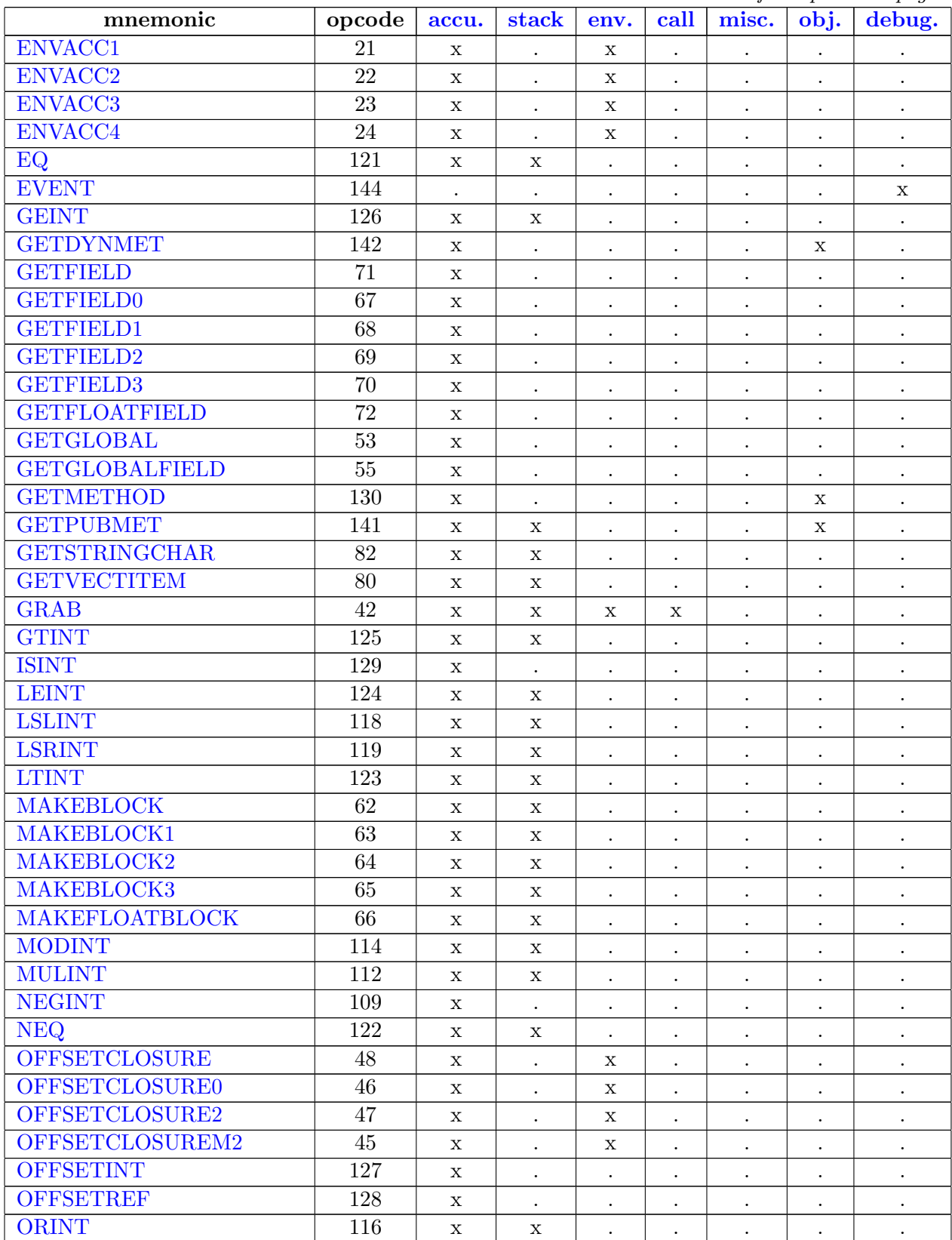

continued from previous page

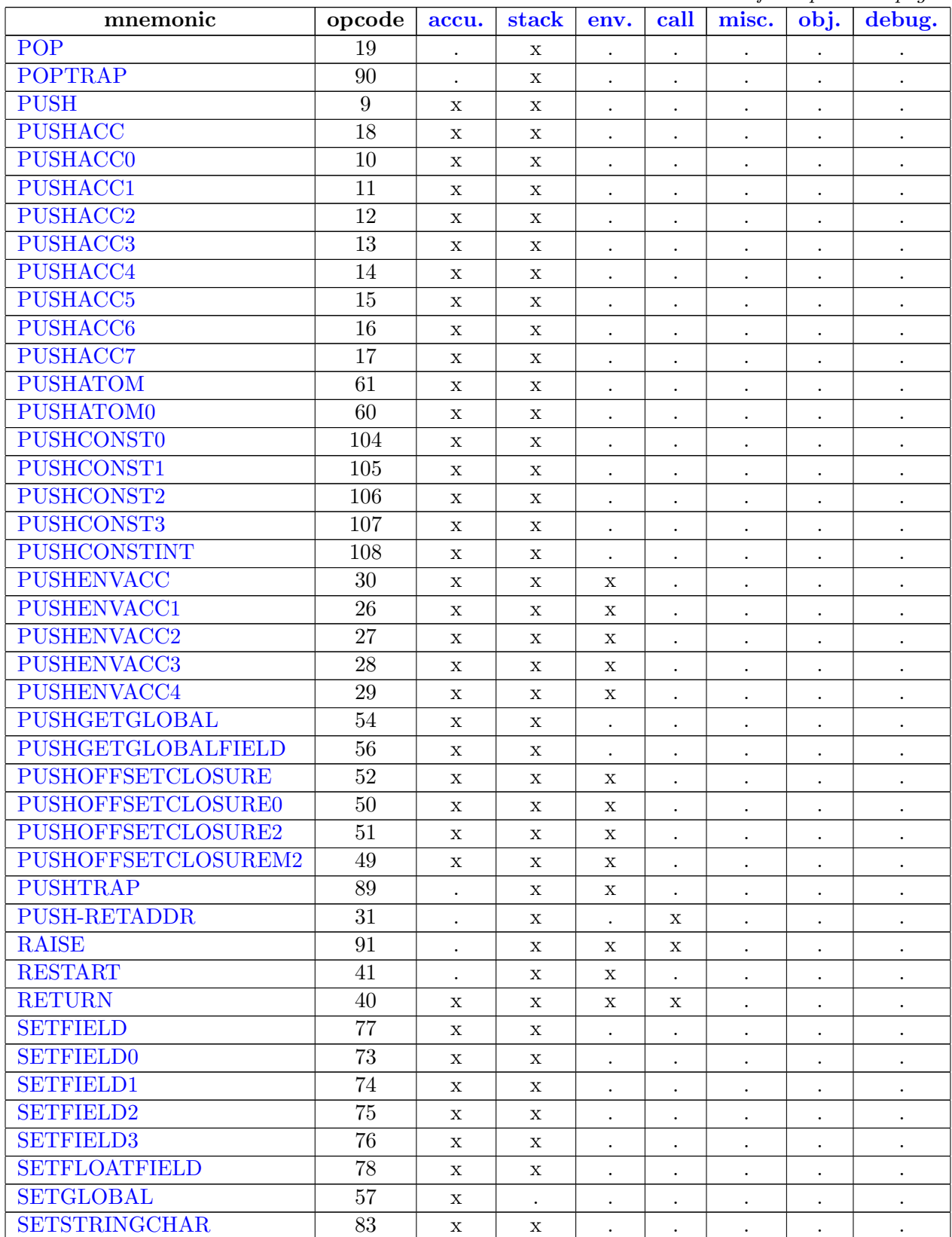

continued from previous page

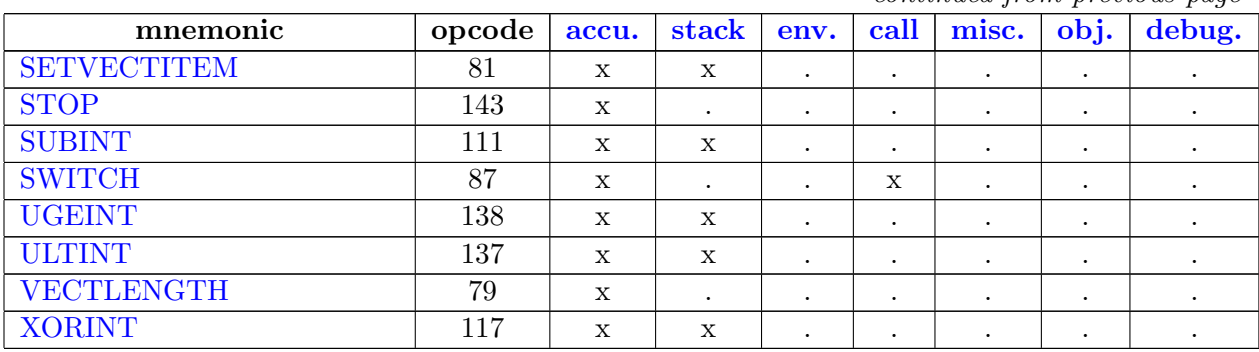

continued from previous page

## List of instructions per group

Instructions related to accumulator

- <span id="page-40-0"></span>• [ACC](#page-3-2)
- [ACC0](#page-1-0)
- [ACC1](#page-1-1)
- [ACC2](#page-1-2)
- [ACC3](#page-1-3)
- [ACC4](#page-2-0)
- [ACC5](#page-2-1)
- [ACC6](#page-2-2)
- [ACC7](#page-2-3)
- [ADDINT](#page-28-0)
- [ANDINT](#page-29-0)
- [APPLY](#page-8-0)
- [APPLY1](#page-8-1)
- [APPLY2](#page-9-0)
- [APPLY3](#page-9-1)
- [APPTERM](#page-9-2)
- [APPTERM1](#page-9-3)
- [APPTERM2](#page-10-0)
- [APPTERM3](#page-10-1)
- [ASRINT](#page-30-0)
- [ASSIGN](#page-5-0)
- [ATOM](#page-15-1)
- [ATOM0](#page-15-0)
- [BEQ](#page-33-0)
- [BGEINT](#page-34-0)
- [BGTINT](#page-33-1)
- [BLEINT](#page-33-2)
- [BLTINT](#page-33-3)
- [BNEQ](#page-33-4)
- [BOOLNOT](#page-22-0)
- [BRANCHIF](#page-21-1)
- [BRANCHIFNOT](#page-22-1)
- [BUGEINT](#page-35-0)
- [BULTINT](#page-34-1)
- [CLOSURE](#page-11-0)
- [CLOSUREREC](#page-12-3)
- [CONST0](#page-25-0)
- [CONST1](#page-25-1)
- [CONST2](#page-26-0)
- [CONST3](#page-26-1)
- [CONSTINT](#page-26-2)
- [C-CALL1](#page-23-1)
- [C-CALL2](#page-24-0)
- [C-CALL3](#page-24-1)
- [C-CALL4](#page-24-2)
- [C-CALL5](#page-25-2)
- [C-CALLN](#page-25-3)
- [DIVINT](#page-28-1)
- [ENVACC](#page-6-4)

43

• [MAKEBLOCK1](#page-16-1)

• [MAKEBLOCK](#page-16-0)

- [MAKEBLOCK2](#page-17-1)
- [LSRINT](#page-30-3) • [LTINT](#page-31-2)
- [LSLINT](#page-30-2)
- [LEINT](#page-31-1)

• [ISINT](#page-32-2)

- [GTINT](#page-31-0)
- [GRAB](#page-11-1)
- [GETVECTITEM](#page-20-0)
- [GETSTRINGCHAR](#page-21-2)
- [GETPUBMET](#page-35-2)
- [GETMETHOD](#page-32-1)
- [GETGLOBALFIELD](#page-14-1)
- [GETGLOBAL](#page-14-0)
- [GETFLOATFIELD](#page-18-4)
- [GETFIELD3](#page-18-3)
- [GETFIELD2](#page-18-2)
- [GETFIELD1](#page-18-1)
- [GETFIELD0](#page-17-0)
- [GETFIELD](#page-18-0)
- [GETDYNMET](#page-35-1)
- [GEINT](#page-32-0)
- [EQ](#page-30-1)
- [ENVACC4](#page-6-3)
- 
- [ENVACC3](#page-6-2)
- [ENVACC2](#page-6-1)
- [ENVACC1](#page-6-0)
- [MAKEBLOCK3](#page-17-2)
- [MAKEFLOATBLOCK](#page-17-3)
- [MODINT](#page-29-1)
- [MULINT](#page-28-2)
- [NEGINT](#page-27-0)
- [NEQ](#page-31-3)
- [OFFSETCLOSURE](#page-13-0)
- [OFFSETCLOSURE0](#page-12-1)
- [OFFSETCLOSURE2](#page-12-2)
- [OFFSETCLOSUREM2](#page-12-0)
- [OFFSETINT](#page-32-3)
- [OFFSETREF](#page-32-4)
- [ORINT](#page-29-2)
- [PUSH](#page-3-1)
- [PUSHACC](#page-5-2)
- [PUSHACC0](#page-3-0)
- [PUSHACC1](#page-3-3)
- [PUSHACC2](#page-3-4)
- [PUSHACC3](#page-4-0)
- [PUSHACC4](#page-4-1)
- [PUSHACC5](#page-4-2)
- [PUSHACC6](#page-4-3)
- [PUSHACC7](#page-5-3)
- [PUSHATOM](#page-16-2)
- [PUSHATOM0](#page-16-3)
- [PUSHCONST0](#page-26-3)
- [PUSHCONST1](#page-26-4)
- [PUSHCONST2](#page-27-1)
- [PUSHCONST3](#page-27-2)
- [PUSHCONSTINT](#page-27-3)
- [PUSHENVACC](#page-8-2)
- [PUSHENVACC1](#page-7-0)
- [PUSHENVACC2](#page-7-1)
- [PUSHENVACC3](#page-7-2)
- [PUSHENVACC4](#page-7-3)
- [PUSHGETGLOBAL](#page-14-2)
- [PUSHGETGLOBALFIELD](#page-15-2)
- [PUSHOFFSETCLOSURE](#page-14-3)
- [PUSHOFFSETCLOSURE0](#page-13-1)
- [PUSHOFFSETCLOSURE2](#page-13-2)
- [PUSHOFFSETCLOSUREM2](#page-13-3)
- [RETURN](#page-10-2)
- [SETFIELD](#page-20-1)
- [SETFIELD0](#page-19-0)
- [SETFIELD1](#page-19-1)
- [SETFIELD2](#page-19-2)
- [SETFIELD3](#page-19-3)
- [SETFLOATFIELD](#page-20-2)
- [SETGLOBAL](#page-15-3)
- [SETSTRINGCHAR](#page-21-3)
- [SETVECTITEM](#page-21-4)
- [STOP](#page-35-3)
- [SUBINT](#page-28-3)
- [SWITCH](#page-22-3)
- [UGEINT](#page-34-2)
- [ULTINT](#page-34-3)
- [VECTLENGTH](#page-20-3)
- [XORINT](#page-29-3)

## Instructions related to stack

- <span id="page-45-0"></span>• [ACC](#page-3-2)
- [ACC0](#page-1-0)
- [ACC1](#page-1-1)
- [ACC2](#page-1-2)
- [ACC3](#page-1-3)
- [ACC4](#page-2-0)
- [ACC5](#page-2-1)
- [ACC6](#page-2-2)
- [ACC7](#page-2-3)
- [ADDINT](#page-28-0)
- [ANDINT](#page-29-0)
- [APPLY1](#page-8-1)
- [APPLY2](#page-9-0)
- [APPLY3](#page-9-1)
- [APPTERM](#page-9-2)
- [APPTERM1](#page-9-3)
- [APPTERM2](#page-10-0)
- [APPTERM3](#page-10-1)
- [ASRINT](#page-30-0)
- [ASSIGN](#page-5-0)
- [CLOSURE](#page-11-0)
- [CLOSUREREC](#page-12-3)
- [C-CALL1](#page-23-1)
- [C-CALL2](#page-24-0)
- [C-CALL3](#page-24-1)
- [C-CALL4](#page-24-2)
- [C-CALL5](#page-25-2)
- [C-CALLN](#page-25-3)
- 
- 
- [PUSHACC1](#page-3-3)
- [PUSHACC2](#page-3-4)
- 
- [PUSHACC3](#page-4-0)
- 
- 
- [PUSHACC0](#page-3-0)
- 
- 
- 
- 
- 
- 
- 
- [PUSHACC](#page-5-2)
- [PUSH](#page-3-1)
- [POPTRAP](#page-23-2)
- [POP](#page-5-1)
- [ORINT](#page-29-2)
- [NEQ](#page-31-3)
- [MULINT](#page-28-2)
- [MODINT](#page-29-1)
- [MAKEFLOATBLOCK](#page-17-3)
- [MAKEBLOCK3](#page-17-2)
- [MAKEBLOCK2](#page-17-1)
- [MAKEBLOCK1](#page-16-1)
- [MAKEBLOCK](#page-16-0)
- [LTINT](#page-31-2)
- [LSRINT](#page-30-3)
- [LSLINT](#page-30-2)
- [LEINT](#page-31-1)
- [GTINT](#page-31-0)
- 
- [GRAB](#page-11-1)
- [GETVECTITEM](#page-20-0)
- 
- 
- 
- 
- 
- 
- 
- 
- 
- 
- 
- 
- [GETSTRINGCHAR](#page-21-2)
- 
- 
- 
- 
- 
- 
- 
- 
- [GETPUBMET](#page-35-2)
- [GEINT](#page-32-0)
- [EQ](#page-30-1)

• [DIVINT](#page-28-1)

- [PUSHACC4](#page-4-1)
- [PUSHACC5](#page-4-2)
- [PUSHACC6](#page-4-3)
- [PUSHACC7](#page-5-3)
- [PUSHATOM](#page-16-2)
- [PUSHATOM0](#page-16-3)
- [PUSHCONST0](#page-26-3)
- [PUSHCONST1](#page-26-4)
- [PUSHCONST2](#page-27-1)
- [PUSHCONST3](#page-27-2)
- [PUSHCONSTINT](#page-27-3)
- [PUSHENVACC](#page-8-2)
- [PUSHENVACC1](#page-7-0)
- [PUSHENVACC2](#page-7-1)
- [PUSHENVACC3](#page-7-2)
- [PUSHENVACC4](#page-7-3)
- [PUSHGETGLOBAL](#page-14-2)
- [PUSHGETGLOBALFIELD](#page-15-2)
- [PUSHOFFSETCLOSURE](#page-14-3)
- [PUSHOFFSETCLOSURE0](#page-13-1)
- [PUSHOFFSETCLOSURE2](#page-13-2)
- [PUSHOFFSETCLOSUREM2](#page-13-3)
- [PUSHTRAP](#page-22-2)
- [PUSH-RETADDR](#page-8-3)
- [RAISE](#page-23-3)
- [RESTART](#page-11-2)
- [RETURN](#page-10-2)
- [SETFIELD](#page-20-1)
- [SETFIELD0](#page-19-0)
- [SETFIELD1](#page-19-1)
- [SETFIELD2](#page-19-2)
- [SETFIELD3](#page-19-3)
- [SETFLOATFIELD](#page-20-2)
- [SETSTRINGCHAR](#page-21-3)
- [SETVECTITEM](#page-21-4)
- [SUBINT](#page-28-3)
- [UGEINT](#page-34-2)
- [ULTINT](#page-34-3)
- [XORINT](#page-29-3)

## Instructions related to environment

- <span id="page-48-0"></span>• [APPLY](#page-8-0)
- [APPLY1](#page-8-1)
- [APPLY2](#page-9-0)
- [APPLY3](#page-9-1)
- [APPTERM](#page-9-2)
- [APPTERM1](#page-9-3)
- [APPTERM2](#page-10-0)
- [APPTERM3](#page-10-1)
- [C-CALL1](#page-23-1)
- [C-CALL2](#page-24-0)
- [C-CALL3](#page-24-1)
- [C-CALL4](#page-24-2)
- [C-CALL5](#page-25-2)
- [C-CALLN](#page-25-3)
- [ENVACC](#page-6-4)
- [ENVACC1](#page-6-0)
- [ENVACC2](#page-6-1)
- [ENVACC3](#page-6-2)
- [ENVACC4](#page-6-3)
- [GRAB](#page-11-1)
- [OFFSETCLOSURE](#page-13-0)
- [OFFSETCLOSURE0](#page-12-1)
- [OFFSETCLOSURE2](#page-12-2)
- [OFFSETCLOSUREM2](#page-12-0)
- [PUSHENVACC](#page-8-2)
- [PUSHENVACC1](#page-7-0)
- [PUSHENVACC2](#page-7-1)
- [PUSHENVACC3](#page-7-2)
- [PUSHENVACC4](#page-7-3)
- [PUSHOFFSETCLOSURE](#page-14-3)
- [PUSHOFFSETCLOSURE0](#page-13-1)
- [PUSHOFFSETCLOSURE2](#page-13-2)
- [PUSHOFFSETCLOSUREM2](#page-13-3)
- [PUSHTRAP](#page-22-2)
- [RAISE](#page-23-3)
- [RESTART](#page-11-2)
- [RETURN](#page-10-2)

Instructions related to call/branch

- <span id="page-49-0"></span>• [APPLY](#page-8-0)
- [APPLY1](#page-8-1)
- [APPLY2](#page-9-0)
- [APPLY3](#page-9-1)
- [APPTERM](#page-9-2)
- [APPTERM1](#page-9-3)
- [APPTERM2](#page-10-0)
- [APPTERM3](#page-10-1)
- [BEQ](#page-33-0)
- [BGEINT](#page-34-0)
- [BGTINT](#page-33-1)
- [BLEINT](#page-33-2)
- [BLTINT](#page-33-3)
- [BNEQ](#page-33-4)
- [BRANCH](#page-21-0)
- [BRANCHIF](#page-21-1)
- [BRANCHIFNOT](#page-22-1)
- [BUGEINT](#page-35-0)
- [BULTINT](#page-34-1)
- [C-CALL1](#page-23-1)
- [C-CALL2](#page-24-0)
- [C-CALL3](#page-24-1)
- [C-CALL4](#page-24-2)
- [C-CALL5](#page-25-2)
- [C-CALLN](#page-25-3)
- [GRAB](#page-11-1)
- [PUSH-RETADDR](#page-8-3)
- [RAISE](#page-23-3)
- [RETURN](#page-10-2)
- [SWITCH](#page-22-3)

## Instructions related to objects

- <span id="page-50-1"></span>• [GETDYNMET](#page-35-1)
- [GETMETHOD](#page-32-1)
- [GETPUBMET](#page-35-2)

## Instructions related to debugger

- <span id="page-50-2"></span>• [BREAK](#page-36-0)
- [EVENT](#page-36-1)

## Miscellaneous instructions

<span id="page-50-0"></span>• [CHECK-SIGNALS](#page-23-0)